#### INF4230 – Intelligence Artificielle

## **Réseaux bayésiens**

Hiver 2017

# Sommaire

- Qu'est-ce qu'un **réseau bayésien** (RB) ?
	- Structure et formalisme

– Signification

- Indépendance conditionnelle dans un RB.
- Inférence dans un réseau bayésien
	- Inférence exacte
	- Inférence approximative
- Diagrammes d'influence

## Contexte

- Jusqu'à présent, nous avons notamment étudié des techniques pour des environnements déterministes
- Que faire lorsque l'environnement est non déterministe?

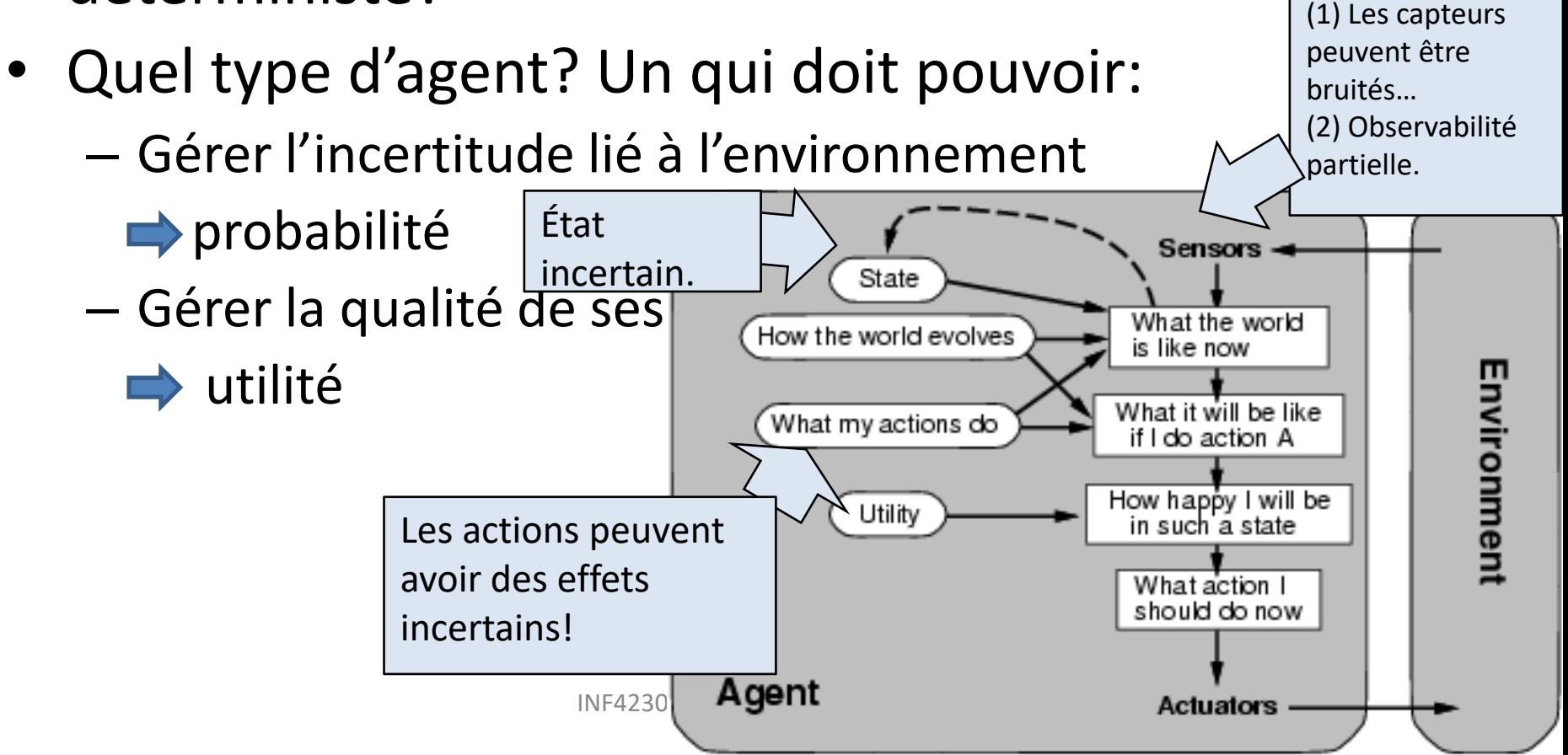

## Exemple de décision sous incertitude

- Soit l'action *A<sup>t</sup>* d'aller à l'aéroport *t* minutes avant le départ de l'avion.
- *At*me permettra-t-il d'arriver à temps?
- Caractéristique (de l'environnement) du problème:
	- Observabilité partielle (conditions routières, etc.)
	- Senseurs bruités (annonces du trafic, etc.)
	- Incertitude dans l'effet des actions (crevaisons, pannes, etc.)
	- Immense complexité pour modéliser les actions et le trafic.

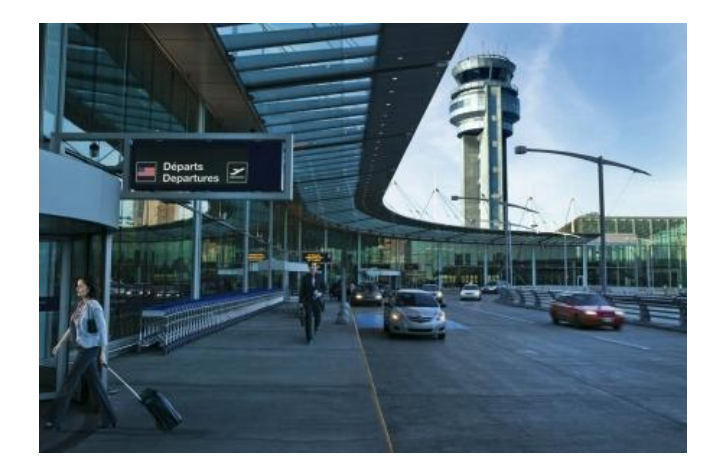

## Exemple de décision sous incertitude

- Un raisonnement purement logique
	- Risque de tirer des conclusions erronées: « *A25*me permettra d'arriver à temps », ou
	- Risque de tirer des conclusions peu exploitable du point de vue « prise de décision »:
		- *«*  $A_{25}$  me permettra d'arriver à temps, s'il ne pleut pas, s'il n'y a pas d'accident, si mes pneus ne crèvent pas, etc. »
		- «  $A_{1440}$  me permettra raisonnable d'arriver à temps, mais je devrai passer une nuit à l'aéroport. »

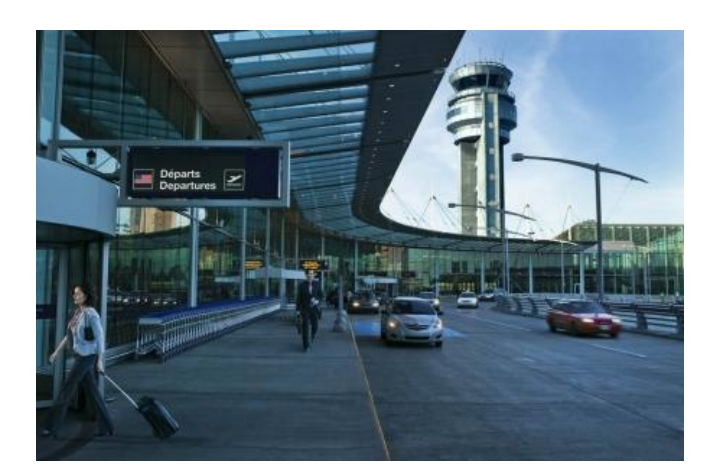

#### Prise de décision sous incertitude

• Supposons que je crois ceci :

 $P(A_{25} \text{ me permet d'arriver à temps } | ... )$  = 0.04  $P(A_{90} \text{ me permet d'arriver à temps } | ...)$  = 0.70  $P(A_{120} \text{ me permet d'arriver à temps } | ... ) = 0.95$  $P(A_{240} \text{ me permet d'arriver à temps } | ... )$  = 0.999  $P(A_{1440} \text{ me permet d'arriver à temps } | ... ) = 0.9999$ 

- Quelle action devrai-je choisir?
	- Cela dépend de mes *préférences:* manquer l'avion *vs.* trop d'attente.
- *La théorie de l'utilité* est utilisée pour modéliser et inférer sur les préférences.
	- Une préférence exprime le degré d'utilité d'une action/situation.
- *Théorie de la décision* **= théorie des probabilités + théorie de l'utilité**.

## Discussion : utilité de l'argent

- Lors d'un quiz, vous gagnez 1 000 000 \$!
- On vous propose un dernier jeu facultatif à pile ou face:
	- On lance une pièce de monnaie équilibrée :
		- Vous ne jouez pas : vous partez avec 1 000 000 \$.
		- Face : vous tripler votre gain 3 000 000 \$.
		- Pile : vous repartez les mains vide : 0 \$
	- Acceptez-vous ce dernier jeu?
- Même décision si gain initial était de 10\$?

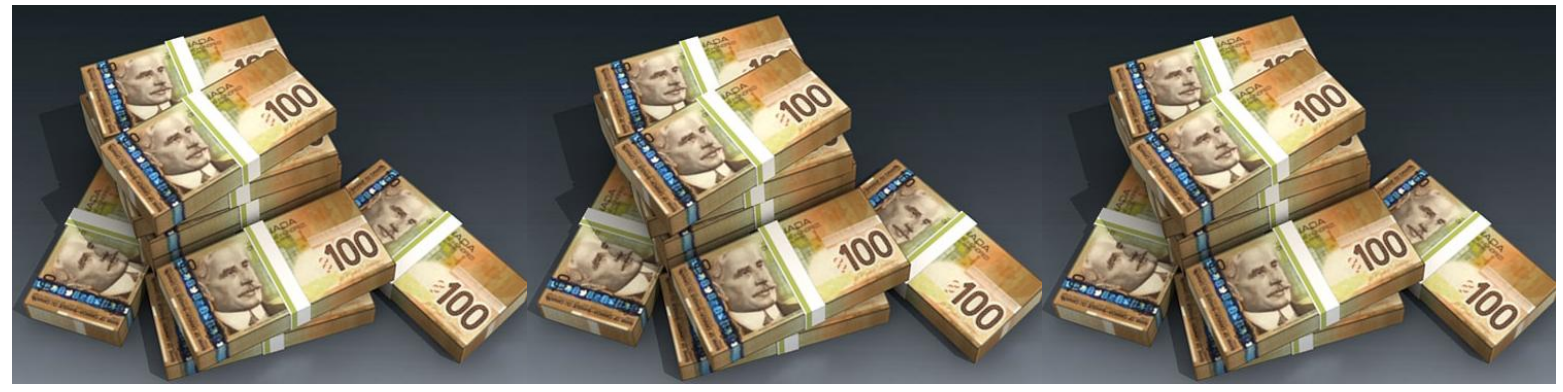

Notions de bases: **Probabilité conditionnelle & Variables indépendantes**

• Variables aléatoires X et Y avec les domaines de valeurs possibles suivants:

Exemple:  $X = \{1, 2, 3, 4, 5, 6\}$ ,  $Y = \{0, 1, 1, 2, 3, 4, 5, 6\}$ 

- Règle de produit: **P(X,Y)=P(X|Y)\*P(Y) = P(Y|X)\*P(X)**
- Règle de Bayes: **P(X|Y) = P(Y|X) P(X) / P(Y) = αP(Y|X)P(X)**
- Variables aléatoires booléennes Heureux et Riche avec les domaines de valeurs = {vrai, faux}
- P(Heureux=vrai, Riche=faux) == P(Heureux, *¬* Riche)

 $= P(Heureux \mid -Riche) * P(Hmhe)$   $\rightarrow$  Richelligence artificielle  $\sim$  8

- Avec trois variables aléatoires…
- Soit une variable aléatoire  $Z = \{a,b,c\}$  $P(X=3, Y=non, Z=a)$

= 
$$
P(X=3 | Y=non,Z=a)*P(Y=Non,Z=a)
$$

= 
$$
P(X=3 | Y=non,Z=a)*P(Y=Non,Z=a)
$$

= 
$$
P(X=3 | Y=non,Z=a)*P(Y=Non | Z=a)*P(Z=a)
$$

• **Variables indépendantes**

Si X et Y sont indépendantes, **P(X,Y) = P(X)\*P(Y)**  Ex: P(Pluie,Riche) = P(Pluie)\*P(Riche)

Par ailleurs: **P(X|Y) = P(X)** Ex:  $P(Pluie|Riche) = P(Pluie)$ 

- 4 variables aléatoires booléennes:
	- Détecte (vrai si le dentiste détecte une anomalie)
	- Douleur (vrai si le patient ressent une douleur)
	- Carie (vrai si le patient a une carie)
	- Compétent (vrai si le dentiste est compétent)

#### *P(Detecte,Douleur,Carie,Compétent)*

- = P(Détecte|Douleur,Carie,Compétent)\*P(Douleut,Carie,Compétent)
- = P(Détecte|Douleur,Carie,Compétent)\*P(Douleur|Carie,Compétent) \* P(Carie,Compétent)
- = **P(Détecte|Douleur,Carie,Compétent)\*P(Douleur|Carie,Compétent)**
	- **\* P(Carie|Compétent)\*P(Compétent)**

• Détection et élimination des liens d'indépendance

#### *P(Detecte,Douleur,Carie,Compétent)*

- = P(Détecte|Douleur,Carie,Compétent)\*P(Douleur,Carie,Compétent)
- = P(Détecte|Douleur,Carie,Compétent)\*P(Douleur|Carie,Compétent)
	- \* P(Carie,Compétent)
- = **P(Détecte|Douleur,Carie,Compétent)\*P(Douleur|Carie,Compétent)**
	- **\* P(Carie|Compétent)\*P(Compétent)**
- **=P(Détecte|Carie,Compétent)\*P(Douleur|Carie)\*P(Carie)\*P(Compétent)**

**Ces simplifications dérivent des faits de l'indépendance conditionnelle entre les variables concernées. Par exemple, puisque Compétent est conditionnellement indépendant de Douleur , P(Douleur|Carie,Compétent) = P(Douleur|Carie).**

• Notes: Dans des cas idéals, l'exploitation de l'indépendance conditionnelle réduit la complexité de représentation de la distribution conjointe d'une exponentielle *(O(2<sup>n</sup> ))* en linéaire *(O(n)), pour n variables aléatoires.*

Représentation graphique: modélisation du graphe

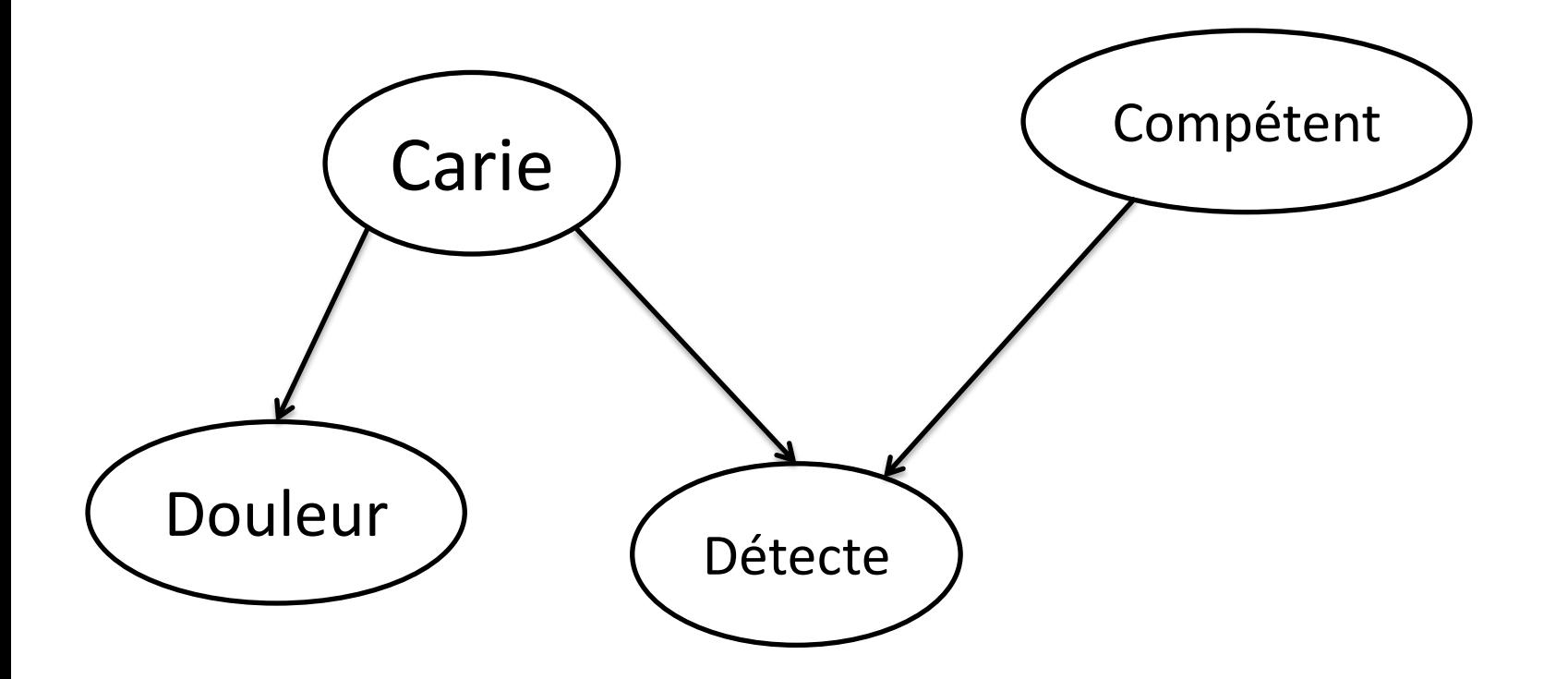

• Représentation graphique: Probabilités

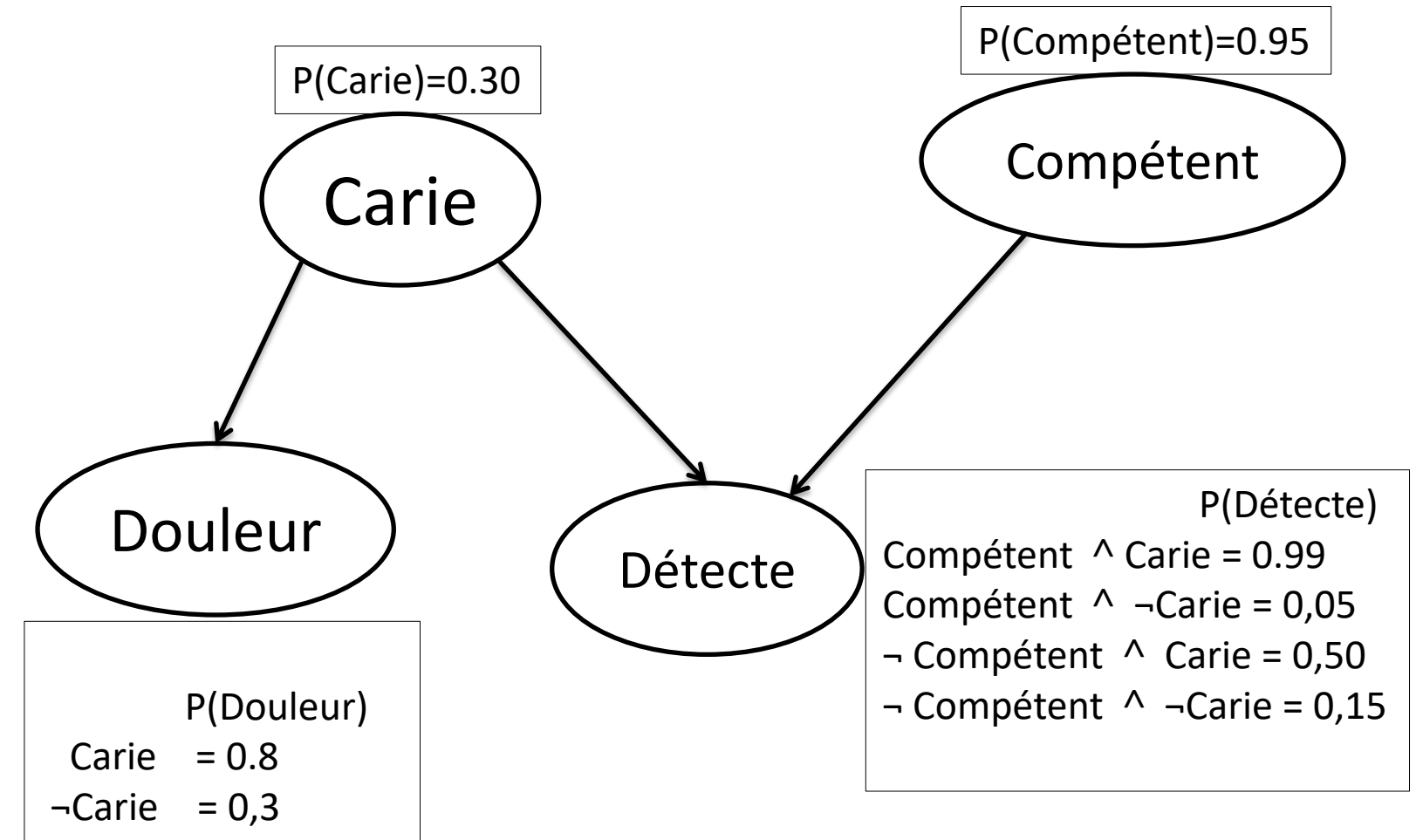

# Réseaux bayésiens

En bref:

- Les RB sont un mariage entre la théorie des graphes et la théorie des probabilités.
- Un RB représente les connaissances probabilistes à partir d'une situation donnée :
	- Par exemple, les connaissances cliniques d'un médecin sur des liens de causalité entre maladies et symptômes.
- Les RB sont utiles pour modéliser des connaissances d'un système expert ou d'un système de support à la décision, dans une situation pour laquelle :
	- La causalité joue un rôle important : des événements causent d'autres.
	- Notre compréhension de la causalité des événements est incomplète : on doit recourir aux probabilités.

## Formalisme

- Un **réseau bayésien** est un **graphe orienté** et **acyclique** où :
	- les **nœuds** sont des **variables** (généralement aléatoires);
	- les **arcs** représentent des relations de **dépendance** (causalités) entres les variables;
	- des distributions de probabilités conditionnelles («tables de probabilités») sont attachées aux variables.

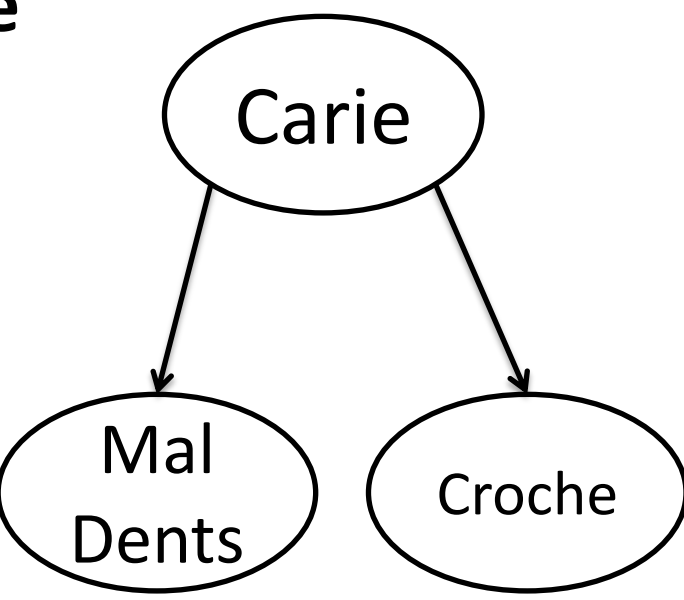

### Exemple : Détection de cambriolage

- Je suis souvent à l'extérieur de chez moi.
- Je m'inquiète d'un cambriolage durant mon absence.
- J'ai fait installé un système d'alarme chez moi.
- Mes voisins, Marie et Jean, m'ont promis de m'appeler à chaque fois qu'ils entendent mon système d'alarme.
- Jean confond parfois l'alarme avec le téléphone.
- Marie n'entend pas toujours l'alarme, car elle met la musique trop forte chez elle.
- Parfois mon système d'alarme déclenche lors de légers tremblements de terre.
- Comment conclure qu'il y a un cambriolage chez moi ?

- Variables aléatoires :
	- *Cambriolage*
	- *TremblementDeTerre*
	- *Alarme*
	- *Jean appelle*
	- *Marie appelle*.

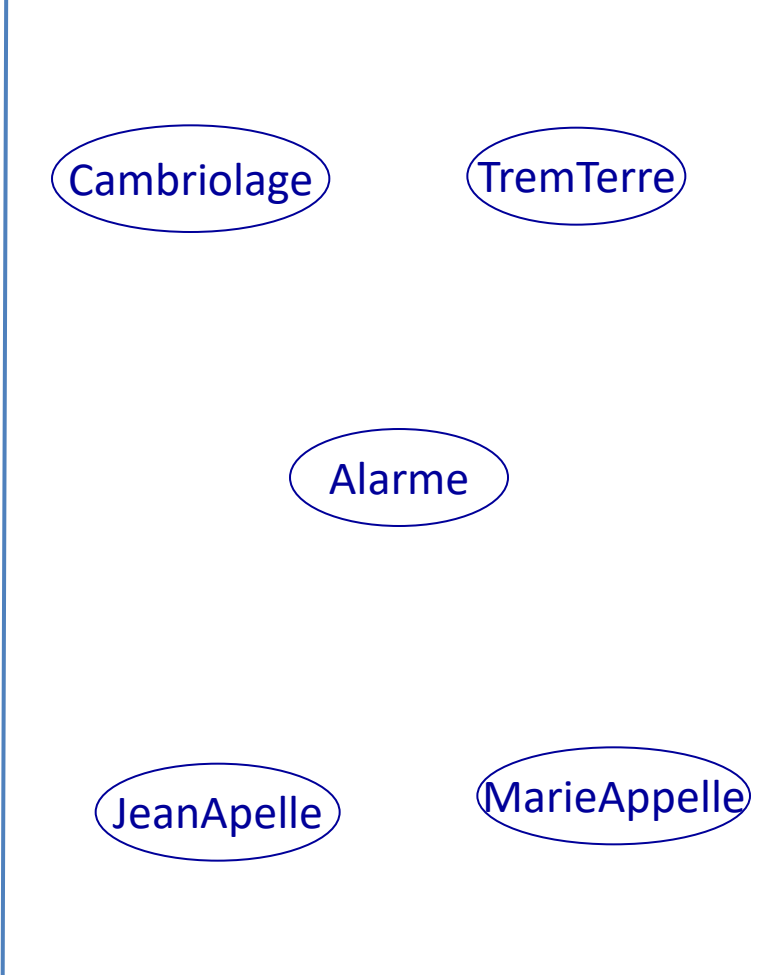

- La topologie du RB modélise la connaissance causale.
- Un arc d'un nœud *X* vers un nœud *Y* signifie que la variable *X* influence la variable *Y*.
	- Un cambriolage peut déclencher l'alarme.
	- Un tremblement de terre aussi.
	- L'alarme peut inciter Jean à appeler.
	- Idem pour Marie à appeler.
- Pour chaque nœud, une table de probabilité conditionnelle (TPC) donne la probabilité pour chaque valeur du nœud étant donné les combinaisons des valeurs des parents du nœud.

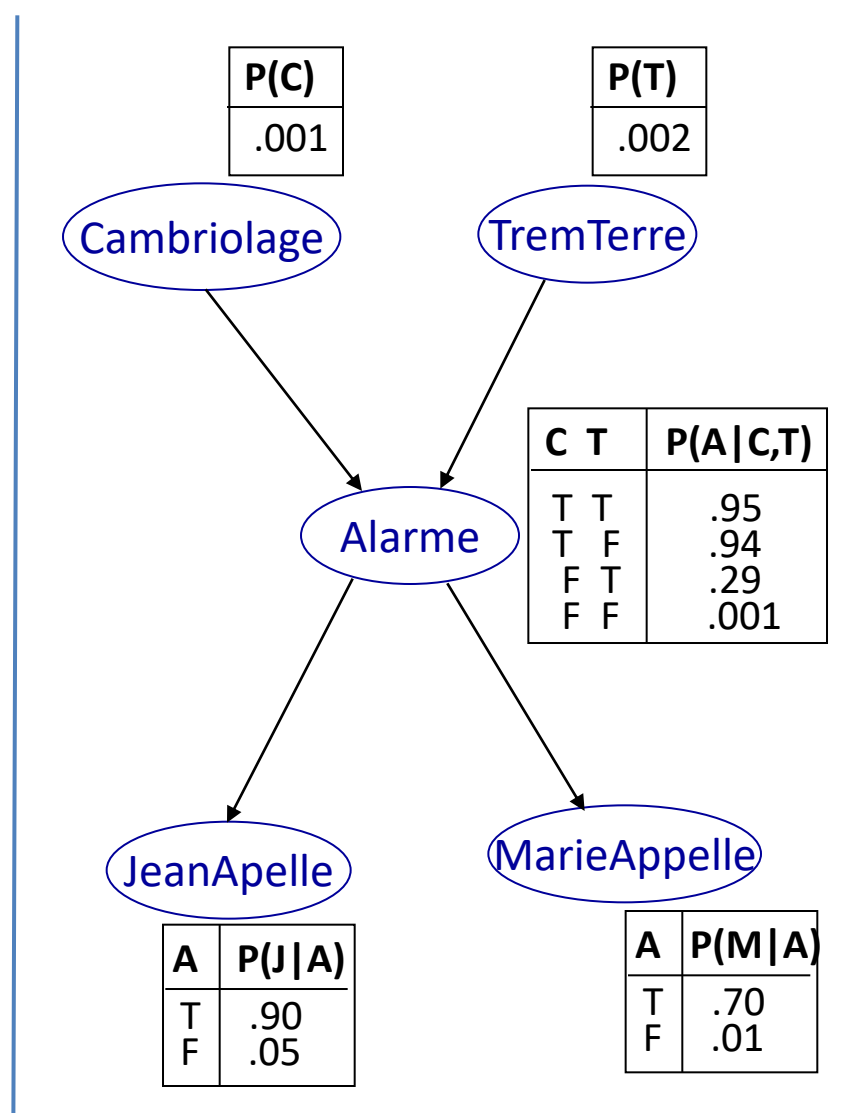

#### Définitions

- S'il y a un arc d'un nœud *X* vers un nœud *Y,* cela signifie que la variable *X* influence la variable *Y*.
	- X est appelé le parent de Y.
	- *Parents(X)* est l'ensemble des parents de X.
- Si X n'a pas de parents, sa distribution de probabilités est dite *inconditionnelle* ou *à priori*.
- Si X a des parents, sa distribution de probabilités est dite *conditionnelle* (par rapport aux parents) ou *à postériori*.
- Si X est une variable observée, ont dit que c'est une *évidence*.

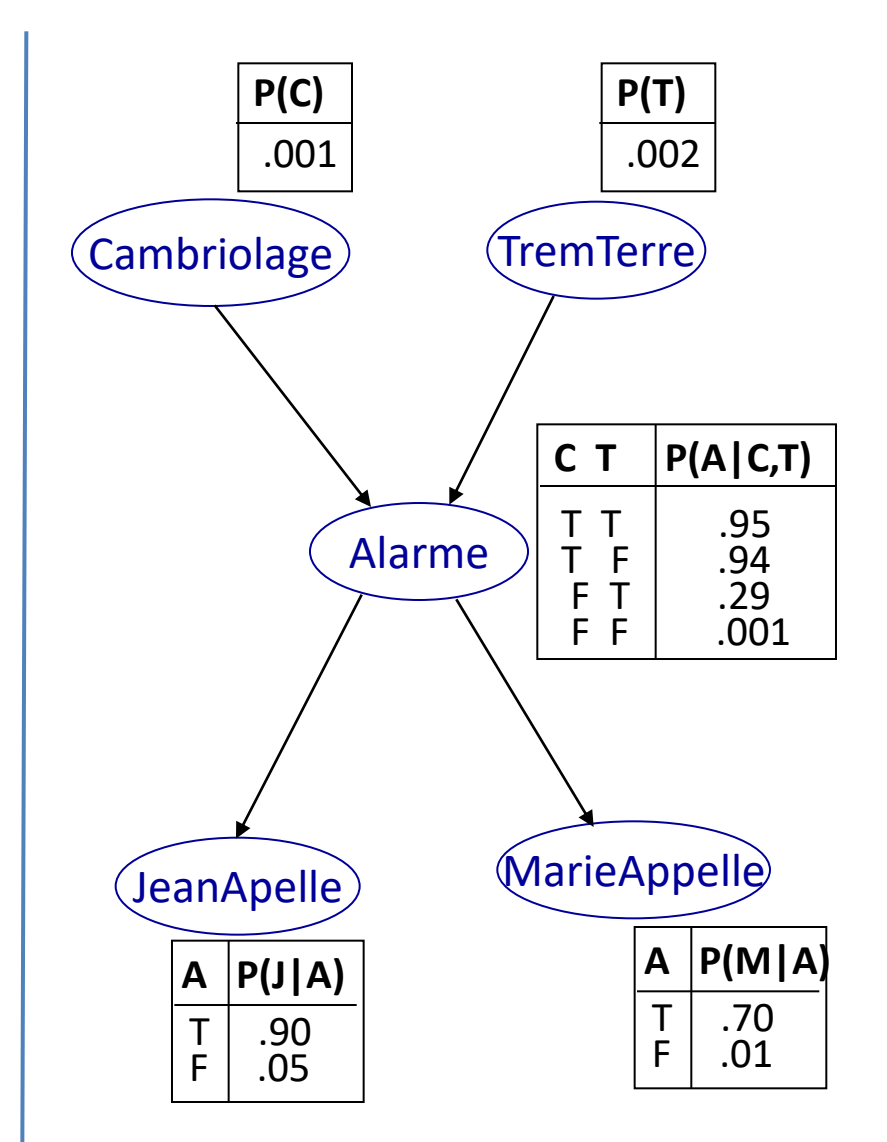

#### Sémantique

- Un RB est une façon compacte de représenter des probabilités conjointes.
- Par définition, la probabilité conjointe de  $X_1$  et  $X_2$  est la probabilité d'avoir  $X_1$  et *X*<sub>2</sub>: *P*(*X*<sub>1</sub>, *X*<sub>2</sub>).
- La probabilité conditionnelle de  $X_1$  sachant  $X_2$  est notée P( $X_1 | X_2$ ).

 $- P(X_1, X_2) = P(X_1 | X_2)P(X_2)$ 

- Soit  $X = \{X_1, \ldots, X_n\}$ , l'ensemble des variables d'un RB :  *P*( $X_1$ , ...,  $X_n$ ) = $\prod_{i=1}^n P(X_i | \text{Parents}(X_i))$
- En d'autres mots, la distribution conjointe des variables d'un RB est définie comme étant le produit des distributions conditionnelles (locales).
	- *Seules comptent les probabilités de chaque variable connaissant ses parents, pour calculer la distribution conjointe.*

#### Sémantique

• En fait, quelque soit un ensemble de variables  $X = \{X_1, ..., X_n\}$ , par définition :

$$
P(X_1, ..., X_n) = P(X_n | X_{n-1}, ..., X_1)P(X_{n-1}, ..., X_1)
$$
  
=  $P(X_n | X_{n-1}, ..., X_1) P(X_{n-1} | X_{n-2}, ..., X_1) ... P(X_2 | X_1) P(X_1)$   
=  $\prod_{i=1}^{n} P(X_i | X_{i-1}, ..., X_1)$ 

- Pour un RB *: P(X<sub>1</sub>, …, X<sub>n</sub>) =*  $\prod_{i=1}^{n} P(X_i | Parents(X_i))$
- Ceci est cohérent avec l'assertion précédente pour autant que *Parents(X<sup>i</sup> )* soit un sous-ensemble de *{Xi-1 , …, X<sup>1</sup> }.*
- Cette condition est satisfaite en étiquetant les nœuds du RB dans un ordre cohérent avec la relation d'ordre partielle implicite dans la topologie du RB.

•  $P(X_1, ..., X_n) =$ 

 $\prod_{i=1}^{n} P(X_i | \text{Parents}(X_i))$ 

$$
\bullet \ \ P(j,m,a,\neg c,\neg t)
$$

$$
= P(j|a) P(m|a) P(a|-c,\neg t) P(\neg c) P(\neg t)
$$

$$
= .90 \times .70 \times .001 \times 0.999 \times .998
$$

*= .00062*

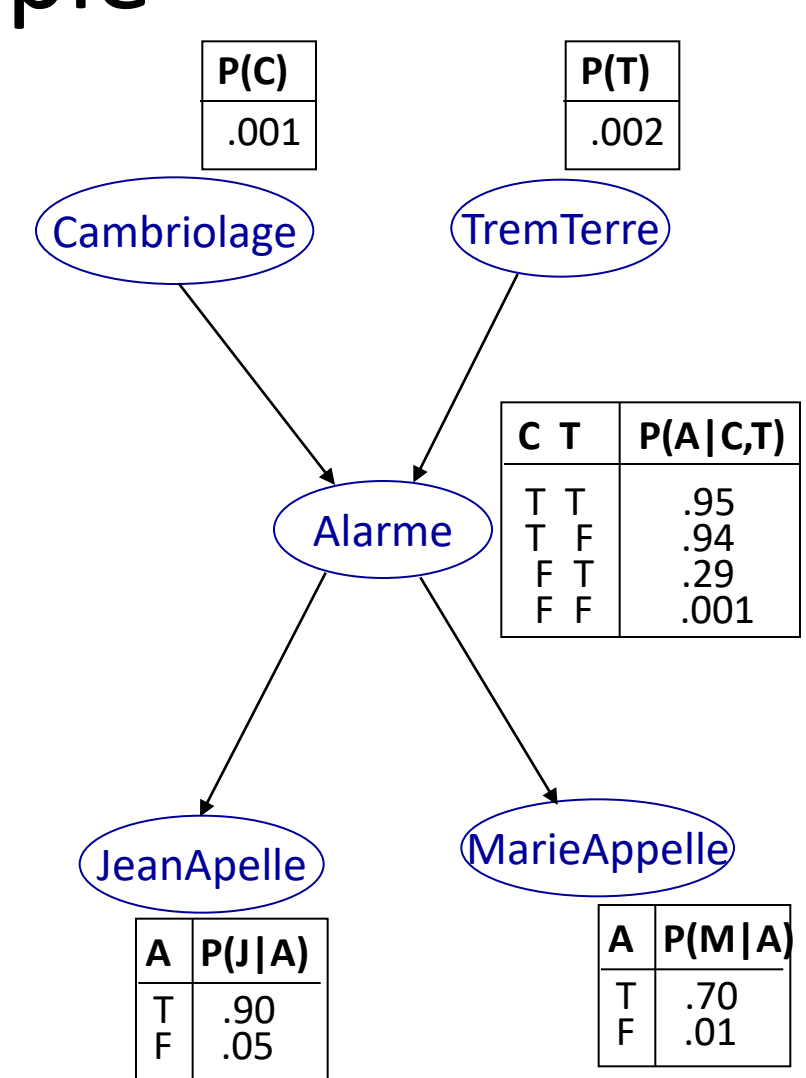

## Construction d'un RB

- Il y a un arc de X vers Y si X influence *directement* Y.
- S'il y a un arc d'un nœud X vers un nœud Y, on dit que :
	- X donne le support causal à Y.
	- Y donne le support diagnostique à X.

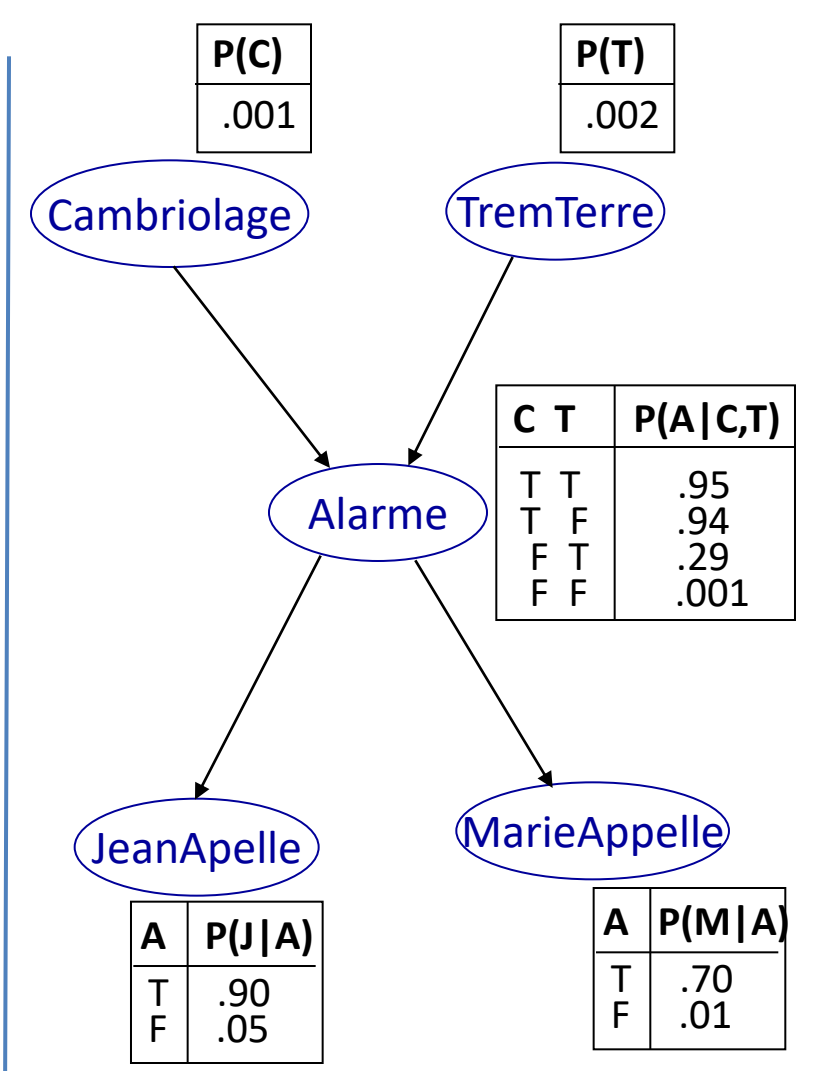

### Construction d'un RB

- Pour construire un RB correcte, on s'assure que chaque nœud est indépendant de tous ses prédécesseurs, étant donné ses parents.
	- En d'autres mots, les parents du nœud *X<sup>i</sup>* devraient être tous les nœuds dans *{X<sup>1</sup> , …, Xi-1 }* qui influencent/cause directement *X<sup>i</sup>*
- Dans quel ordre ajouter les nœuds au réseau?
	- Mettre les « causes racines » d'abord, ensuite les nœuds qu'ils influencent directement.

## Construction d'un RB

- 1. Choisir un ordre des variables  $X_1$ , ... ,  $X_n$
- 2. Pour  $i = 1$  to  $n$ :
	- ajouter *X<sup>i</sup>* au réseau
	- *choisir les parents X<sub>1</sub>, ...* , X<sub>i-1</sub> tel que *P* (X<sub>i</sub> | Parents(X<sub>i</sub>)) = *P* (X<sub>i</sub> | X<sub>1</sub>, ... X<sub>i-1</sub>)
		- Ce choix garantit que:

$$
- P(X_1, ..., X_n) = \prod_{i=1}^{n} P(X_i | X_1, ..., X_{i-1})
$$
 (chain rule)  

$$
T = \prod_{i=1}^{n} P(X_i | Parents(X_i))
$$
 (par construction)

• Supposons qu'on ordonne les variables comme suit: *M, J, A, C, T.*

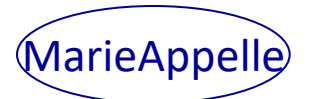

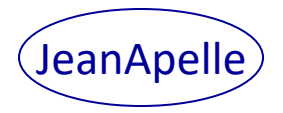

*P(J | M) = P(J)?*

• Supposons qu'on ordonne les variables comme suit: *M, J, A, C, T*

*P(J | M) = P(J)?*

**Non.**

*P(A | J, M) = P(A | J)*? *P(A | J, M) = P(A)*?

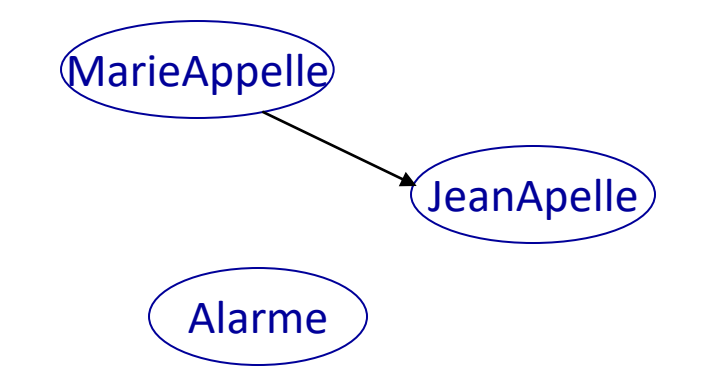

• Supposons qu'on ordonne les variables comme suit: *M, J, A, C, T.*

*P(J | M) = P(J)?*

#### **Non.**

*P(A | J, M) = P(A | J)*? *P(A | J, M) = P(A)*? **Non.** *P(C| A, J, M) = P(C | A)*?  $P(C| A, J, M) = P(C)$ ?

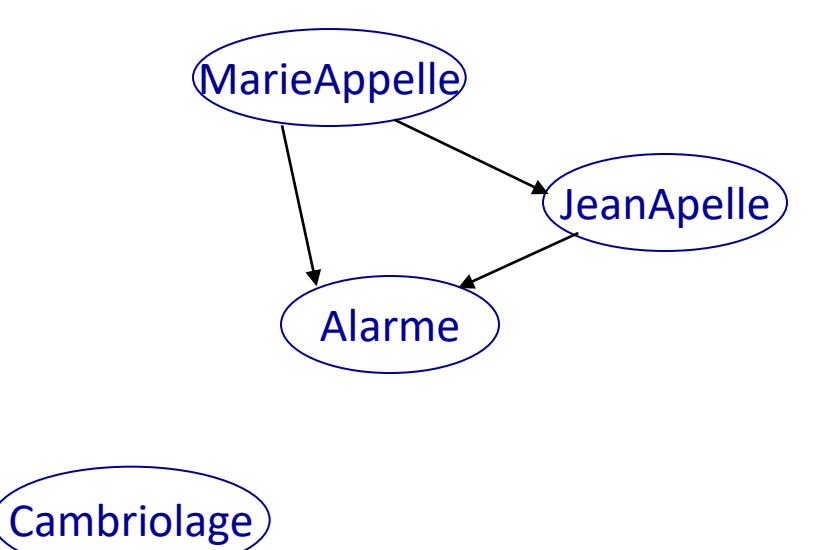

## Example

• Supposons qu'on ordonne les variables comme suit: *M, J, A, C, T.*

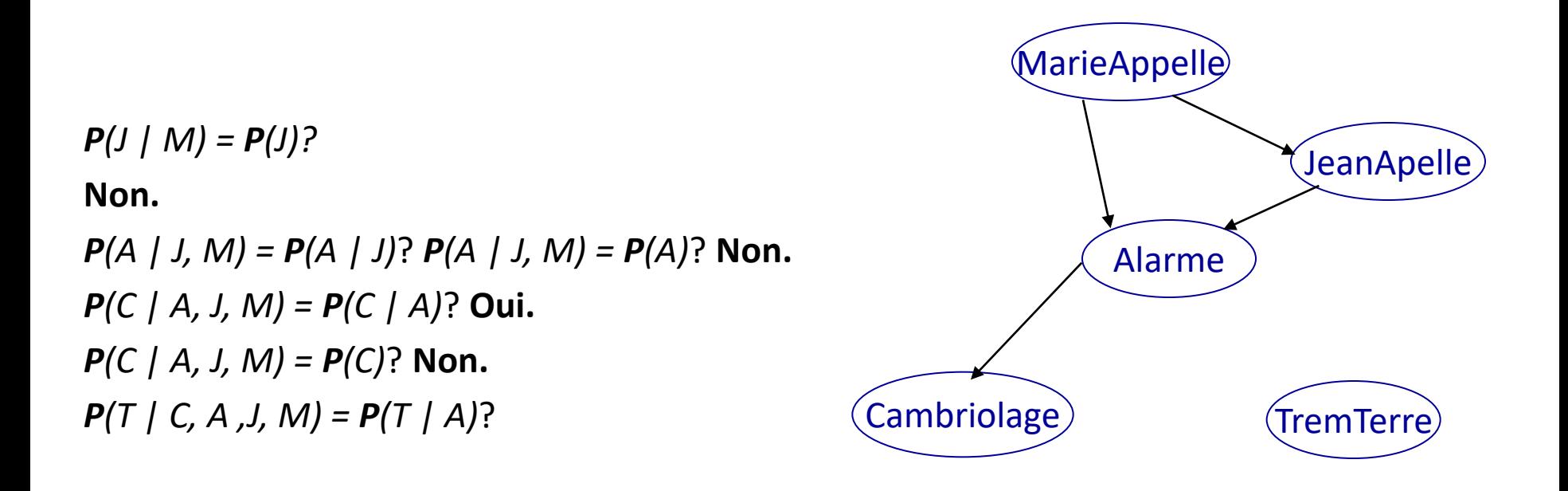

• Supposons qu'on ordonne les variables comme suit: *M, J, A, C, T.*

*P(J | M) = P(J)?* **Non***. P(A | J, M) = P(A | J)*? *P(A | J, M) = P(A)*? **Non.** *P(C | A, J, M) = P(C | A)*? **Oui.** *P(C | A, J, M) = P(C)*? **Non.** *P(T | C, A ,J, M) = P(T | A)*? **Non.** *P(T | C, A, J, M) = P(T | A, C)*? **Oui.**

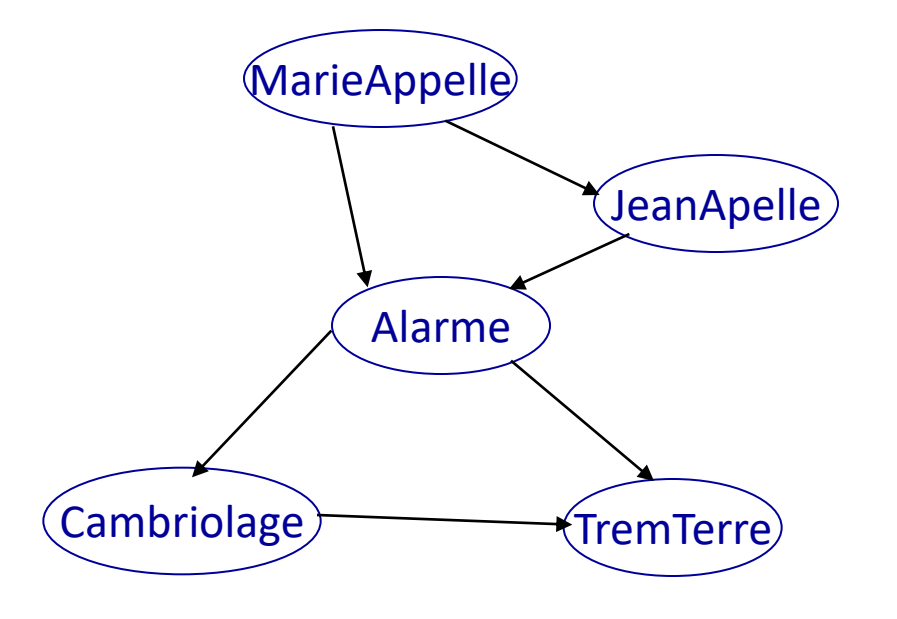

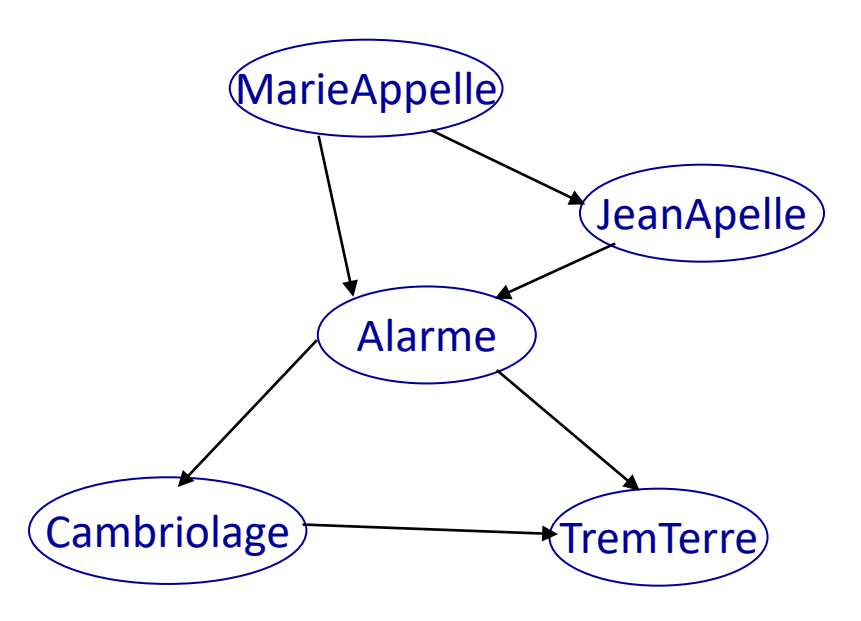

- Déterminer l'indépendance conditionnelle est très difficile dans le sens non causal.
	- Par exemple, en médecine, des études ont montré que les experts préfèrent donner des probabilités dans le sens causal (pathologie  $\rightarrow$  symptôme) plutôt que dans le sens diagnostique.
- Un réseau avec des dépendance diagnostique (effet  $\rightarrow$  cause) est généralement moins compacte. Dans le cas présent:  $1 + 2 + 4 + 2 + 4 = 13$  nombres pour représenter les tables de probabilité conditionnelle du réseau au lieu de 10 pour la première version.

## Autres appellations

- Il y a d'autres appellations pour les RB :
	- Réseaux de croyances (*beleif networks*).
	- Réseaux probabilistes.
	- Réseaux causals.
- Les nœuds d'un réseau bayésien sont aussi appelés des « nœuds chances ».

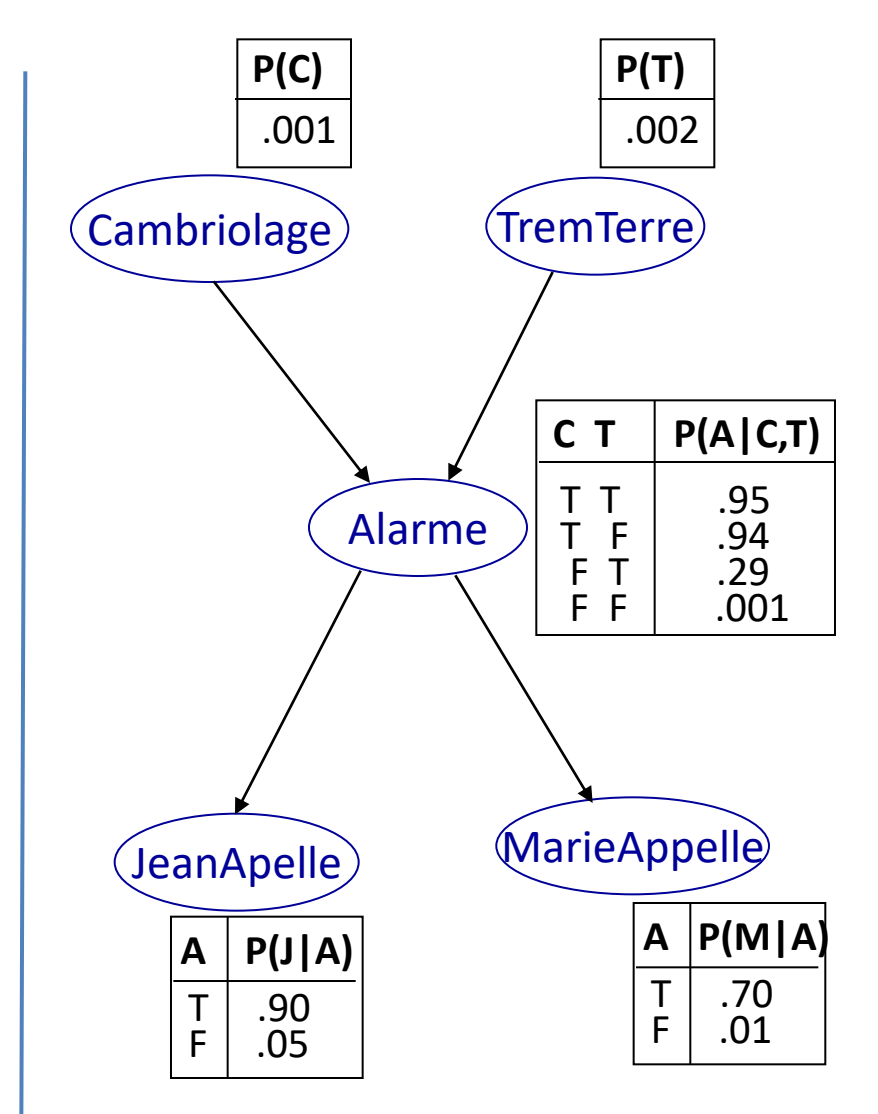

#### RB avec des variables continues

- Dans ce cours, on considère uniquement des RB avec des variables discrètes :
	- Les TPC sont spécifiées en énumérant toutes les entrées.
- Mais les RB fonctionnent aussi avec des variables continues :
	- Les probabilités conditionnelles sont spécifiées par des fonctions de densité de probabilités (PDF).
	- $-$  Ex:
		- Distance entre voleur et le capteur de mouvement.
		- Force du séisme sur l'échelle de Richter.

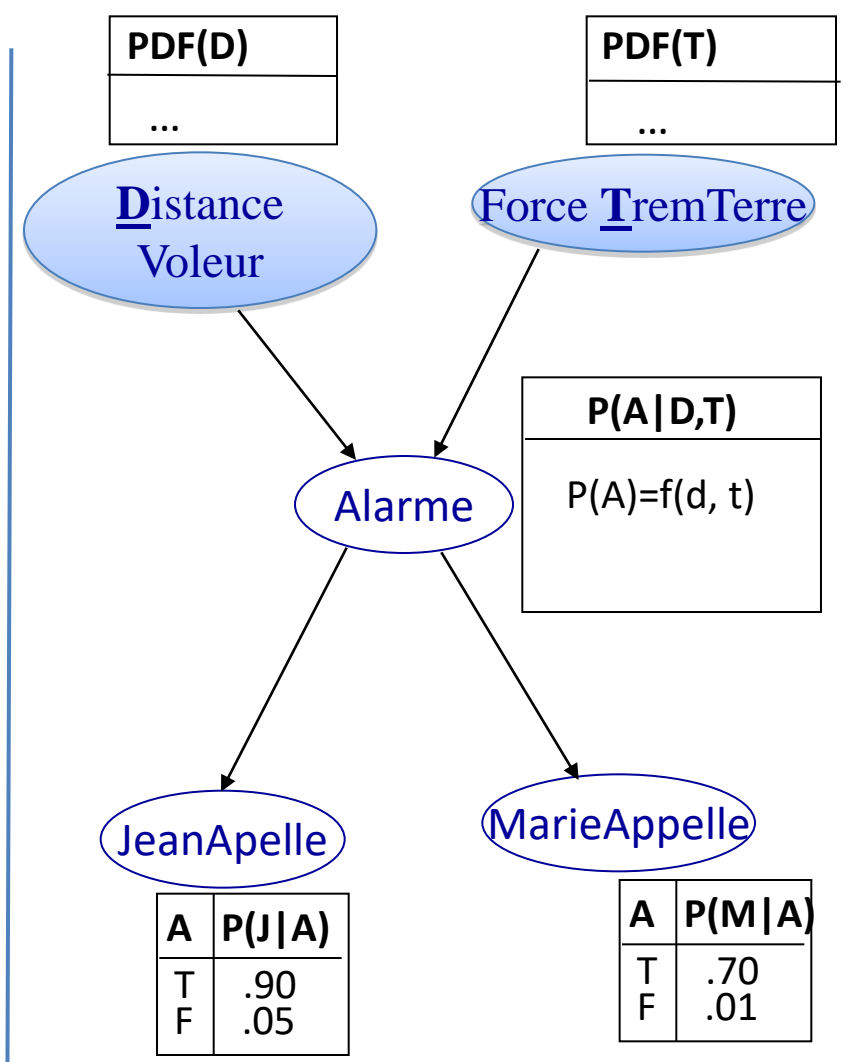

## Indépendance conditionnelle dans un RB (1)

- Un RB modélise les relations d'indépendance conditionnelle suivantes
	- Un nœud est indépendant de ses non-descendants, étant donné ses parents.
	- Exemples :
		- *Cambriolage* et *MarieAppelle* sont dépendants*.*
		- Mais ils sont indépendants étant donné *Alarme :*

#### $P(M | A, C) = P(M | A)$ .

• Si *A* est connu, alors *C* n'intervient pas dans le calcul.

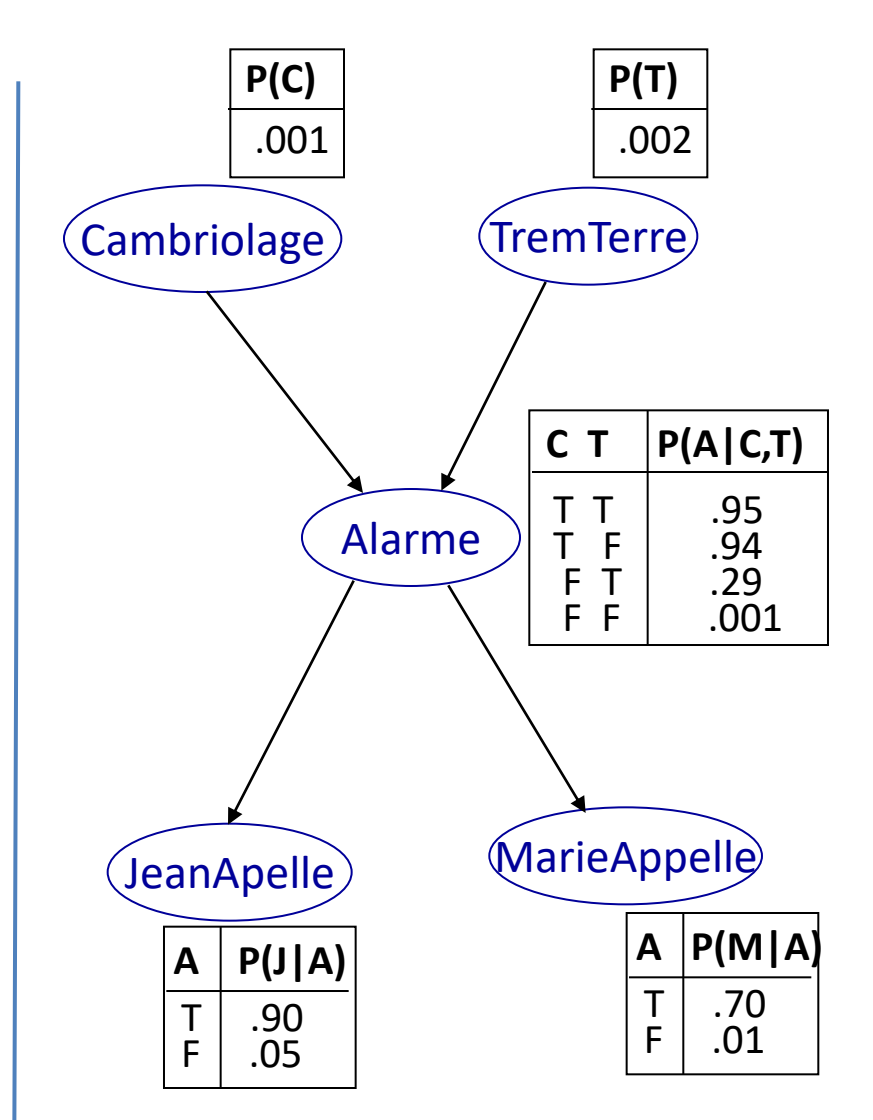

## Indépendance conditionnelle dans un RB (2)

- Un RB modélise les relations d'indépendance conditionnelle suivantes
	- Un nœud est indépendant de ses non-descendants, étant donné ses parents.
	- Exemples :
		- *JeanAppelle* et *MarieAppelle* sont dépendants*.*
		- Mais ils sont indépendant étant donné *Alarme :*

 $P(J | A, M) = P (J | A).$ 

• Si *A* est connu, alors *M* n'intervient pas dans le calcul.

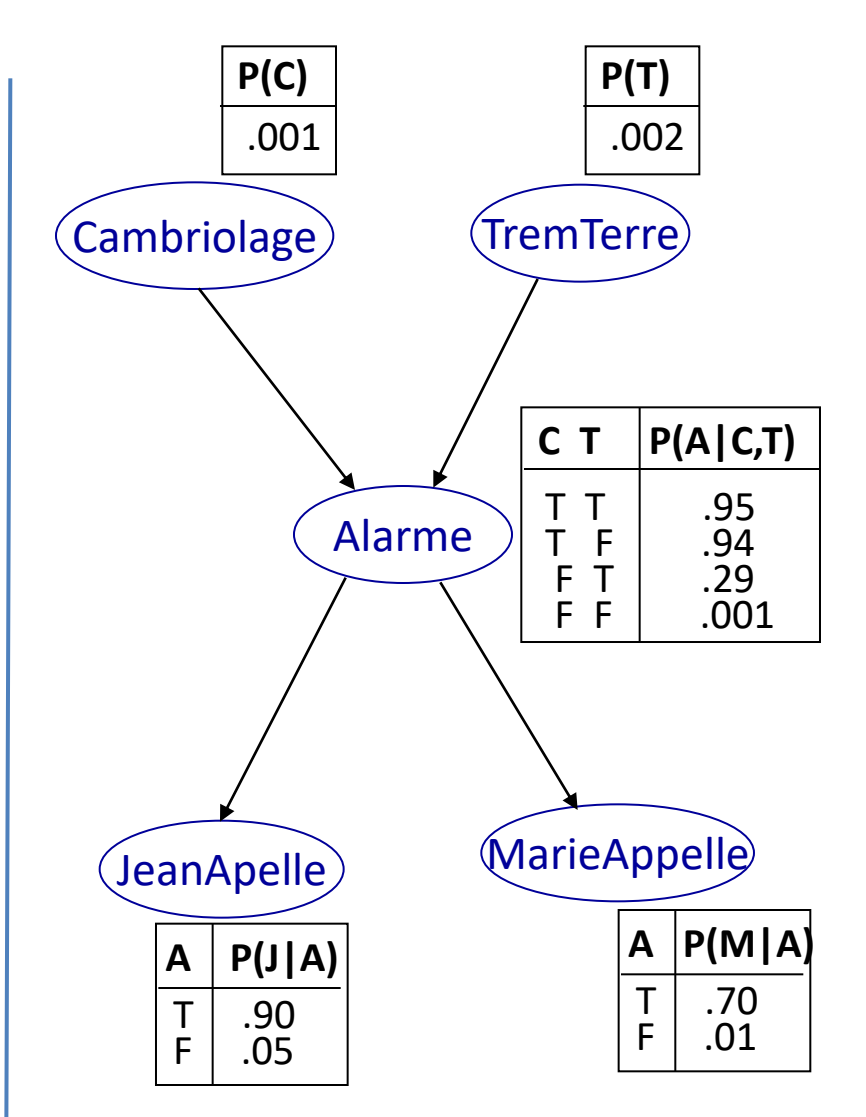

## Dépendance conditionnelle dans un RB (1)

- Un RB modélise les relations d'indépendance conditionnelle suivantes
	- Un nœud est indépendante de ses non-descendants, étant donné ses parents.
	- Exemples :
		- *Cambriolage* et *TremTerre* sont **indépendants***.*
		- Mais ils sont **dépendants** étant donné *Alarme.*
			- **P(***A* **|** *C***,** *S***)** n'est pas simplifiable.

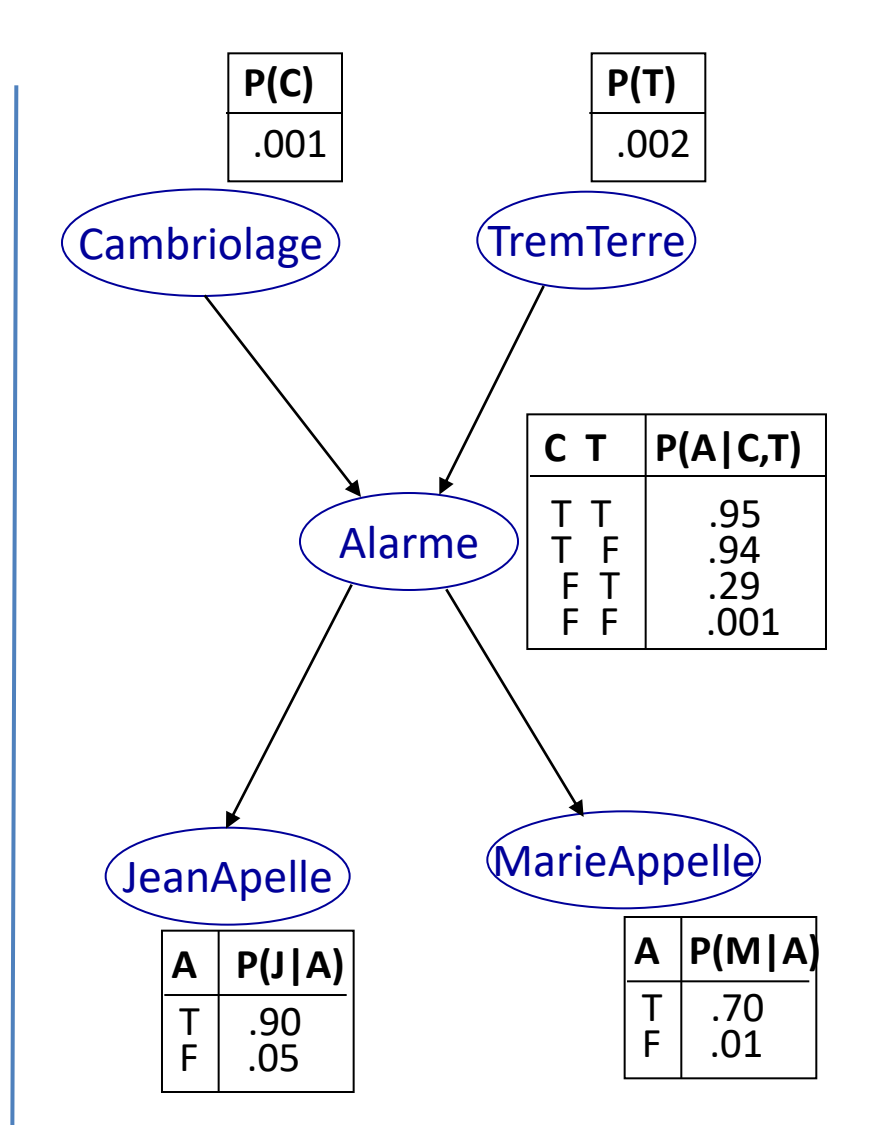

#### Indépendance conditionnelle dans un RB (2)

– Un nœud est conditionnellement indépendant étant donné tous ses parents, enfants et parents de ses enfants (autrement dit étant donné sa **couverture de Markov)**.

Couverture de Markov de *X*

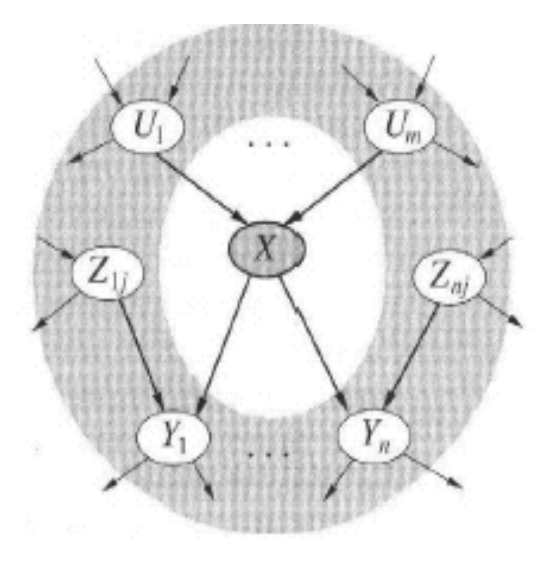

## Inférence / Interrogation d'un RB

- On exploite un réseau bayésien (RB) pour calculer **la distribution de probabilités à postériori** pour un ensemble de variables, étant donné un **événement observé**.
- Un **événement observé** est un ensemble d'assignations de valeur à un ensemble de variables observées (évidences).
- Plus formellement, on a :
	- *X* l'ensemble de variables pour laquelle on fait l'interrogation;
	- *E* les variables d'évidences (qu'on peut observer);
	- *H* les variables cachées (qu'on ne peut pas observer).
- Une interrogation à un RB a la forme **P(***X***|***e***)***,* où *e* est une assignation de valeurs aux variables dans *E*.
- Une interrogation s'appelle aussi faire une **inférence**.

## Exemple d'inférence/interrogation

- Situation **: Jean et Marie appellent**.
- Interrogation **: quelle est la probabilité d'un cambriolage**?
- **P(***Cambriolage***|***JeanApelle***=***True***,**  *MarieAppelle***=***True***)**

 **= [0.284,0.716]**

- Comment faire ce calcul ?
	- **Inférence exacte (prohibitif)**
		- Par énumération
		- Élimination de variables
	- **Inférence approximative** par échantillonnage avec les méthode de Monte-Carlo
		- Échantillonnage direct
		- Vraisemblance pondérée
		- Chaînes de Markov simulées

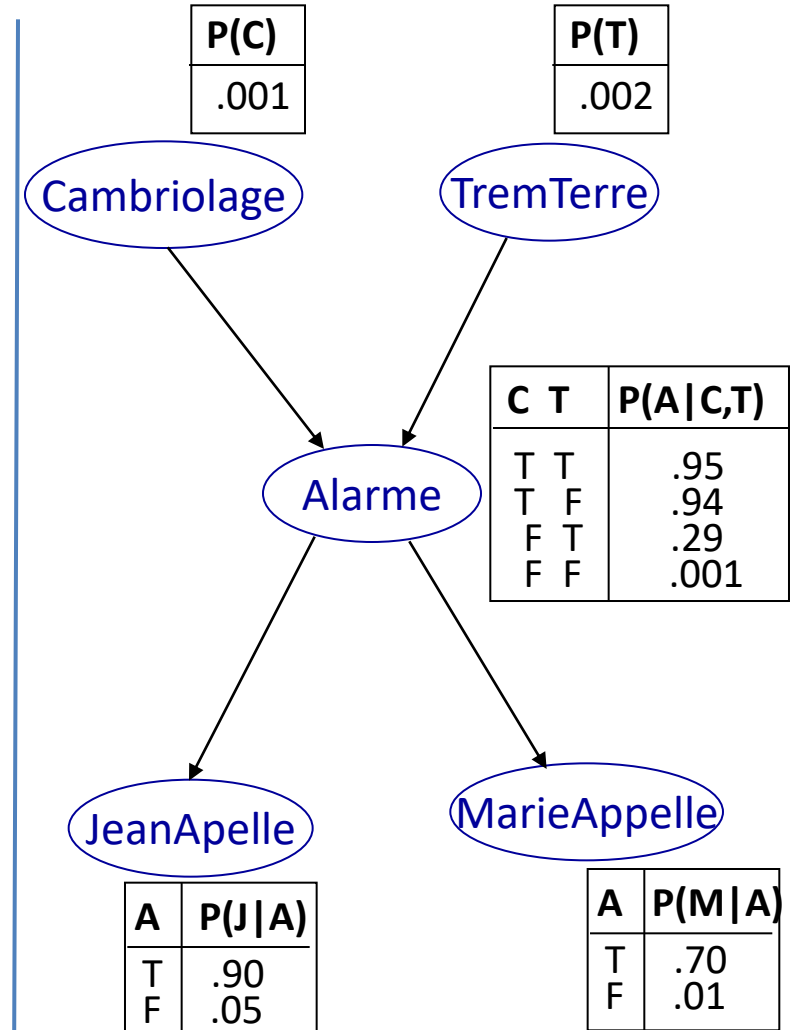

#### Rappel de notions de base en probabilités

- Ceci nous donne
	- *P(X|Z) =* α *P(X,Z)*
	- $\alpha$  est une constante de normalisation pour s'assurer que la somme des probabilités de la distribution P(X,Z) soit égale à 1.
- De manière générale, soit
	- *X,* l'ensemble de variables pour laquelle on fait l'interrogation,
	- *E,* les variables d'évidences (qu'on peut observer) et
	- *Y,* les variables cachées (qu'on ne peut pas observer).
	- *e,* les valeurs observées pour les variables dans E.
- *P(X|E=e) =* α *P(X,E=e)* = *Σ<sup>y</sup> P(X, E=e, Y = y)*
- *Noté aussi P(X|e) =* α *Σ<sup>y</sup> P(X, e, y)*

## Inférence par énumération dans un RB

- On a vu que :  $P(X|e) = \alpha \sum_{y} P(X, e, y)$
- On a vu aussi que selon la sémantique d'un RB  $P(X_1, ..., X_n) = \prod_{i=1}^{n} P(X_i | \text{Parents}(X_i))$ *n*
- Les termes P(X, e, y) peuvent donc s'écrire comme le produit des probabilités conditionnelles du réseau.
- En d'autre termes, on peut calculer la réponse à une interrogation *P(X|e)* sur un RB, simplement en *calculant les sommes des produits des probabilités conditionnelles du RB*.
	- Algorithme Figure 14.9, Page 506 du livre.

- Requête : **P(***Cambriolage* **|** *JeanApelle***=T,** *MarieAppelle***=T )**
- Aussi noté P(*C* | *j*, *m*)
- Les variables cachées : H={**TremTerre,** *Alarme*}.
- *P(C | j, m)* = α *Σs,a P(C, s, a, j, m)*
- *Note : s* et *a* veulent dire, toutes les valeurs possibles de *S=s* et *A=a* variables. Ne pas confondre avec *j* et *m* qui sont des évidences fixes (*J=j* et *M=m*).

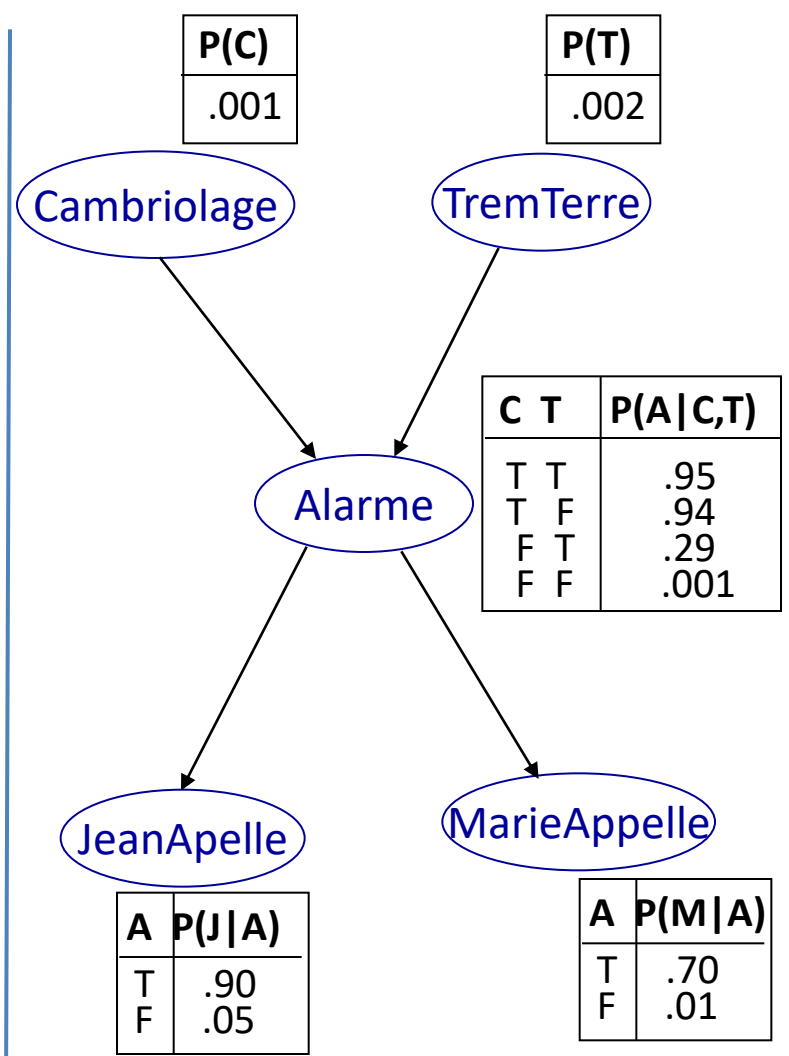

- *P(C | j, m)* = α *Σs,a P(C, s, a, j, m)*
- On calcule pour *C = true P(c | j, m)*
	- = α *Σs,a P(c)P(s)P(a|c,s)P(j|a)P(m|a) = 0.284*
- Et *C = false P(c | j, m)*
	- = α *Σs,a P(┐c)P(s)P(a| ┐c,s)P(j|a)P(m|a) = 0.716*
- Ce qui donne *P(C | j, m) = [0.284, 0.716]*

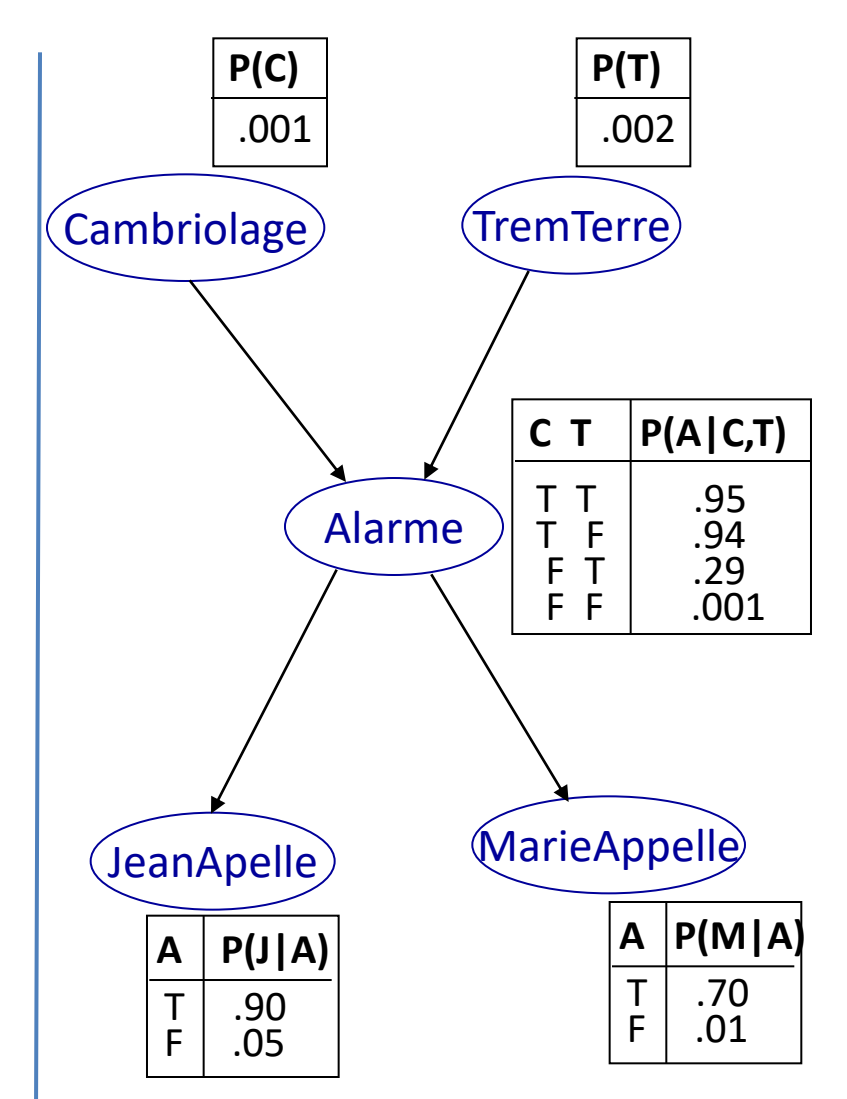

## Inférence par élimination des variables

- Même principe que l'inférence par énumération, mais on évite les répétions de calculs déjà faits.
	- Voir section 14.4.2 du livre  $(3<sup>e</sup>$  édition).

# Types d'interrogations d'un RB

- **Diagnostique** (on connaît les effets, on cherche les causes)
	- P(Cambriolage|JeanAppelle=T)
	- Garder à l'esprit qu'on a des arcs « causes  $\rightarrow$  effets ».
- **Prédiction** (étant donné les causes, quels sont les effets)
	- P(JeanAppelle|Cambriolage=T).
- **Probabilité conjointe**
	- P(Alarme)

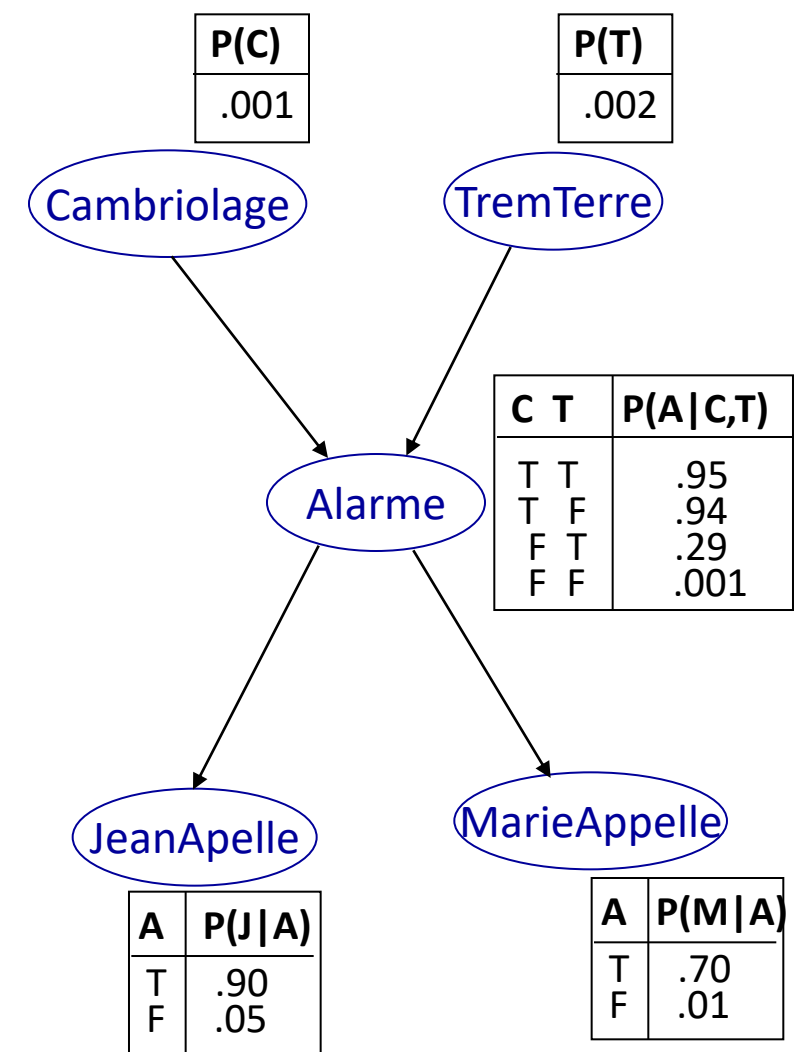

## **Exercices (sens prédictif)**

## Exercice 1 : Inférence par énumérations

**Requête**: Calculer P(T=true) Variables connues:  $F = False$  $M = true$ Variables inconnues: H  $\Omega$ 

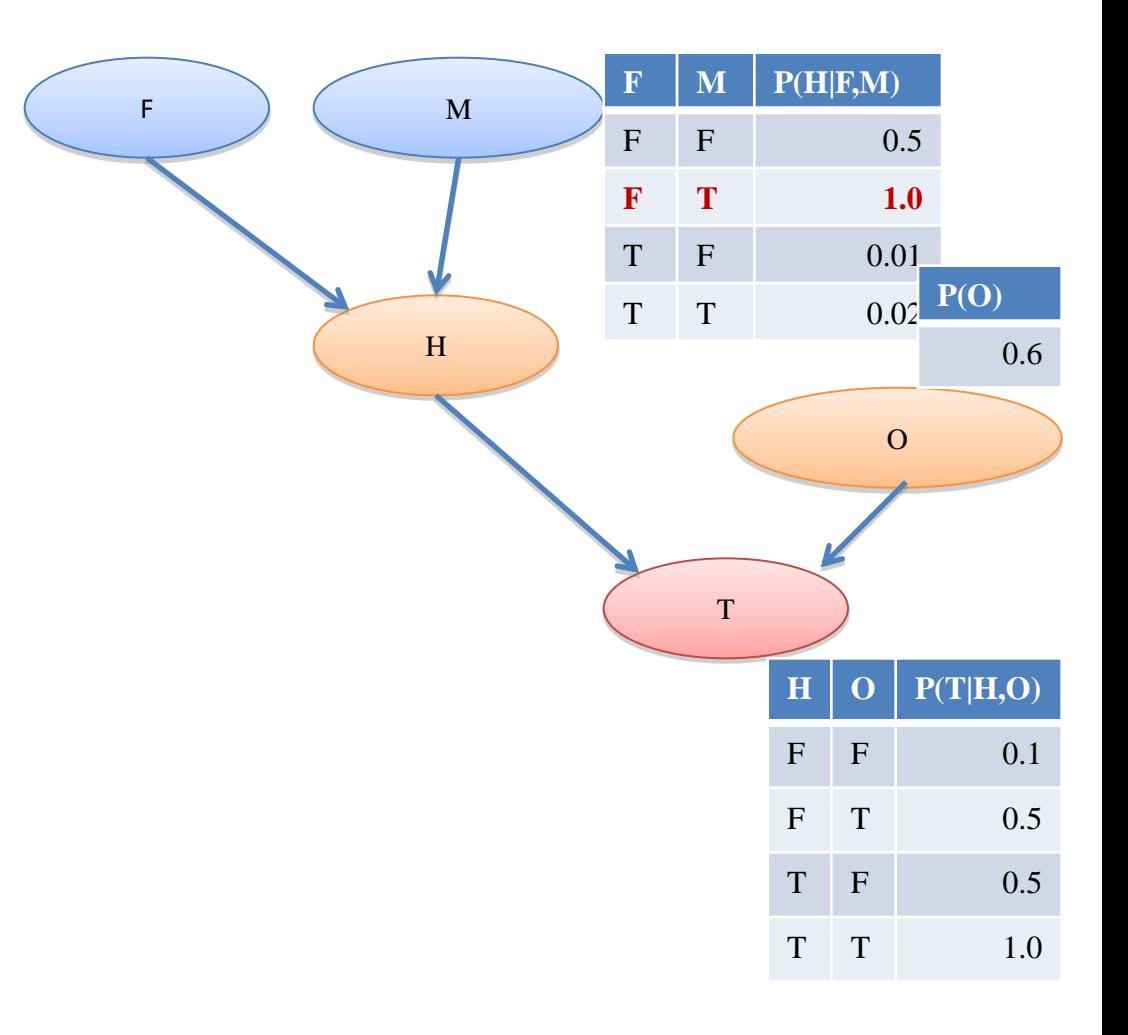

## Exercice 1 : Inférence par énumérations

#### **Requête**:

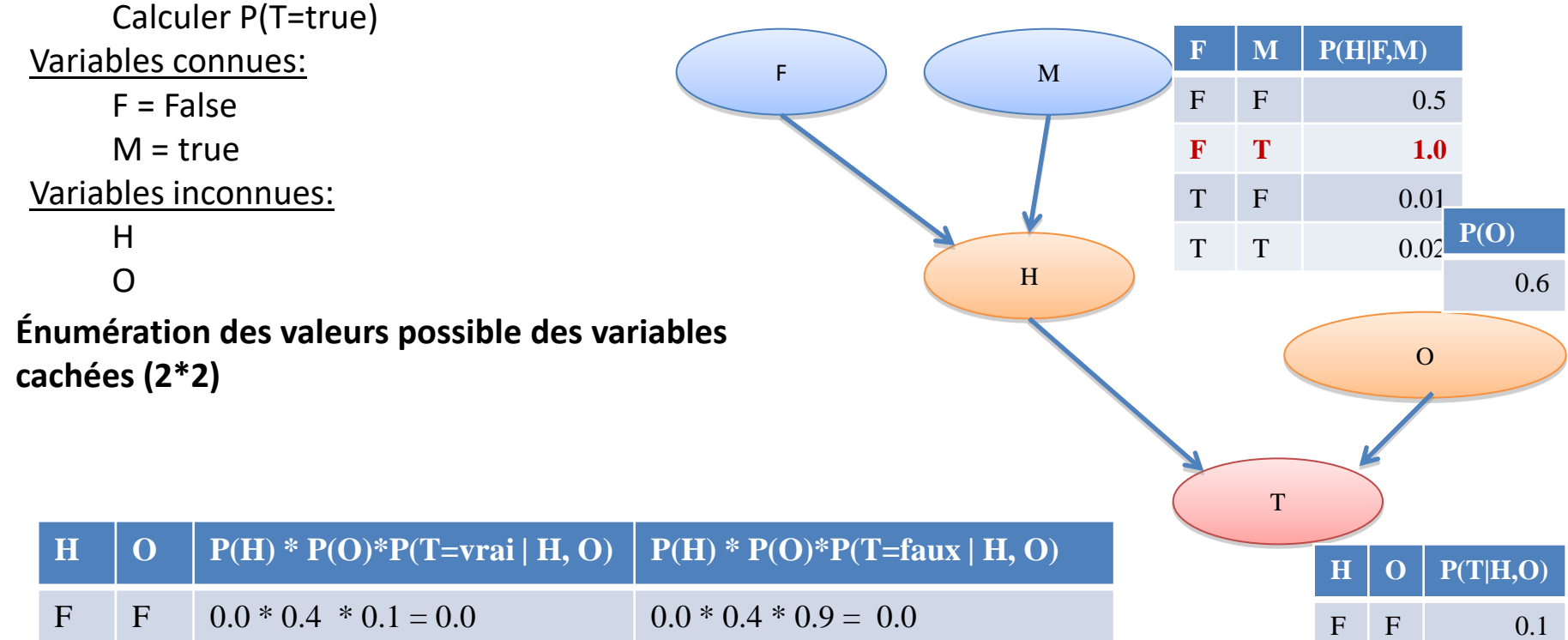

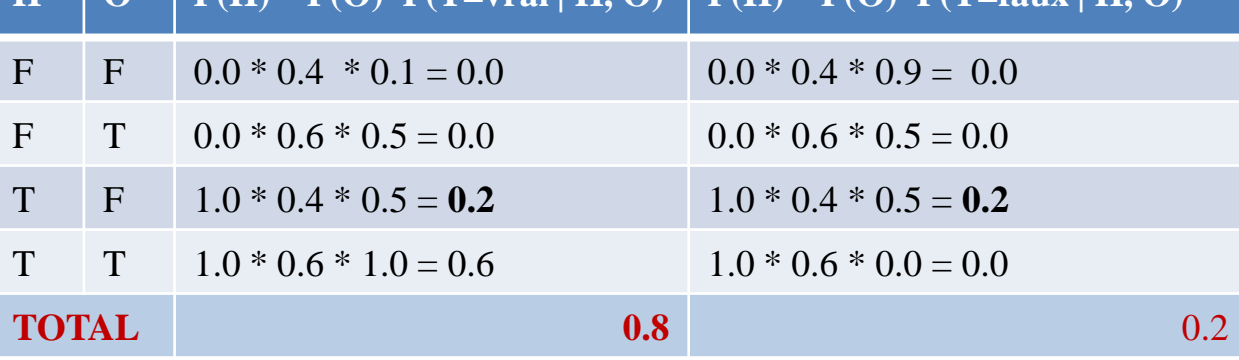

 $F$  T 0.5

T F 0.5

T T 1.0

#### Exercice 2 : Inférence par énumérations

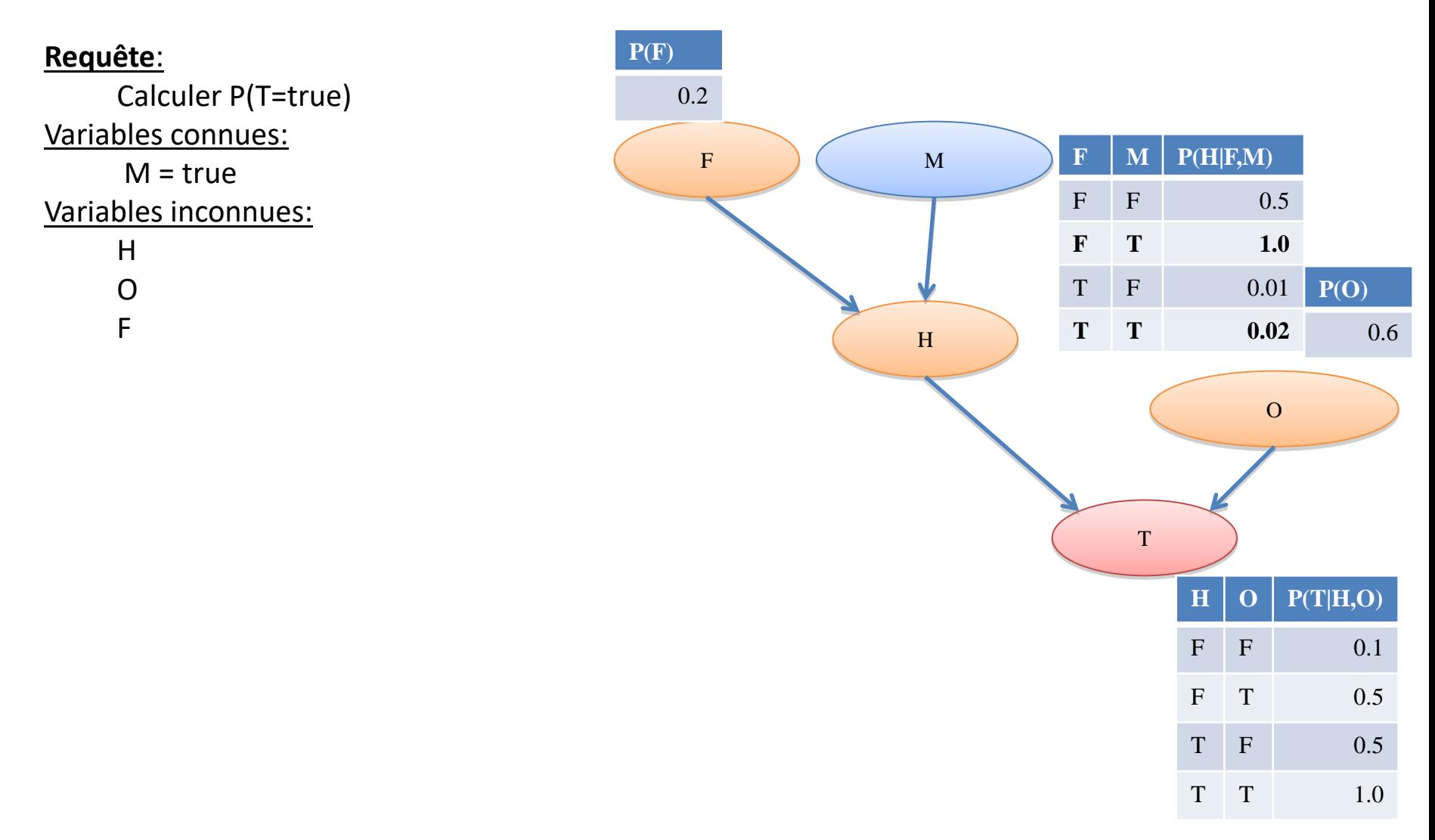

#### Exercice 2 : Inférence par énumérations

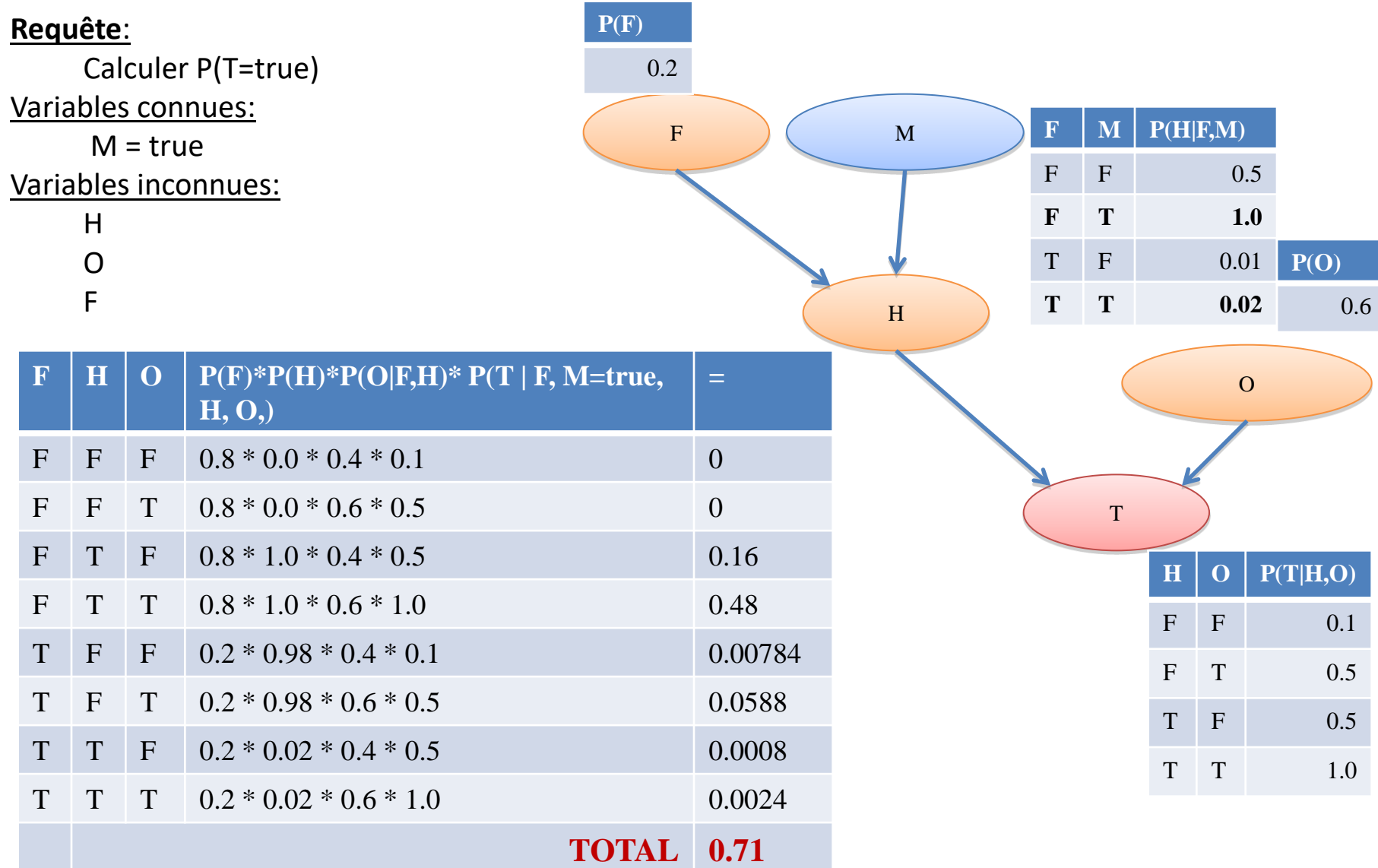

#### Exercice 3: Évaluation avec décomposition

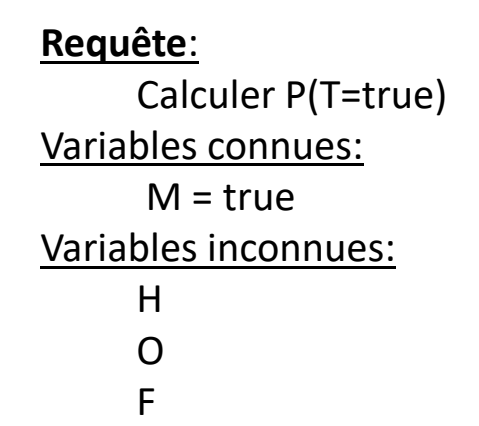

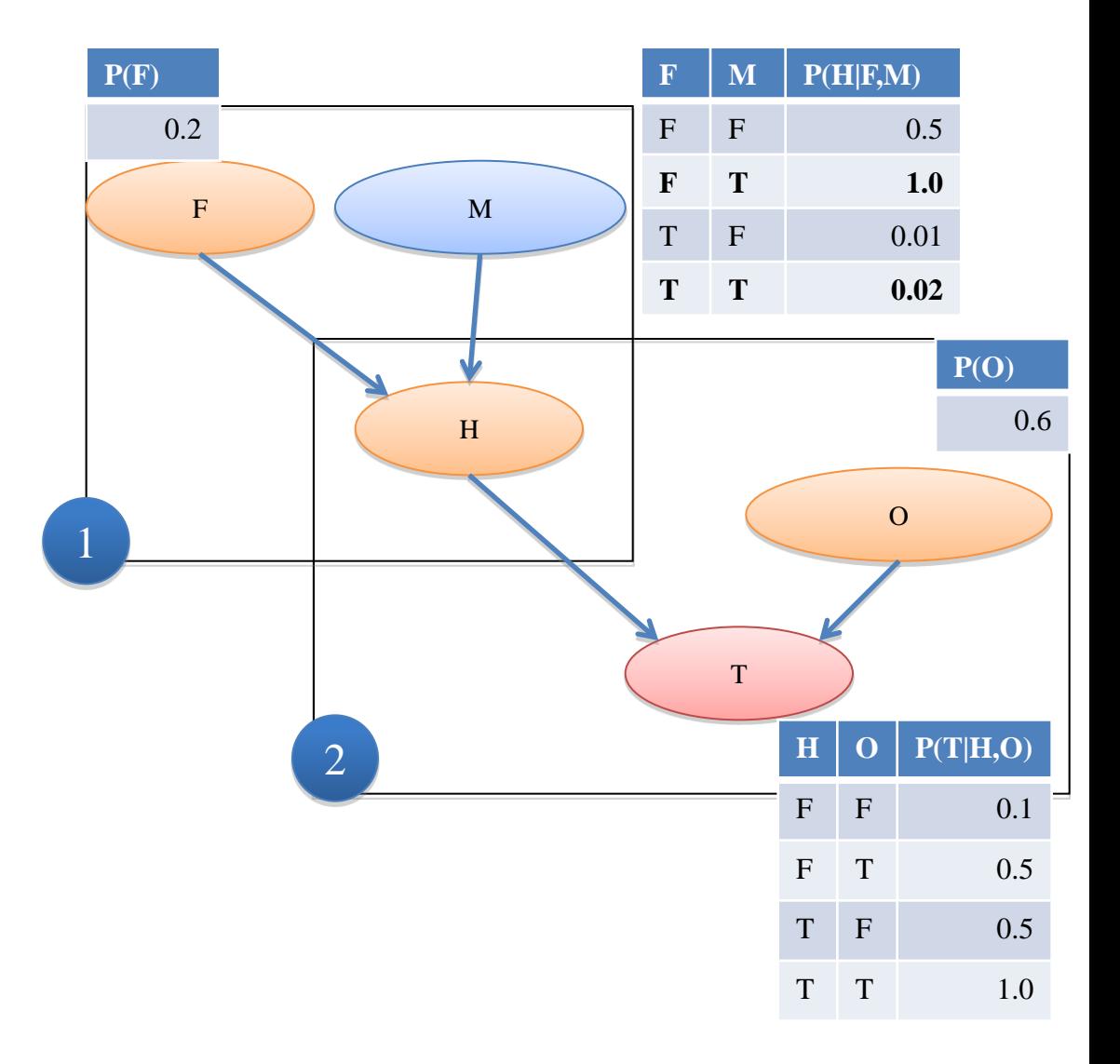

#### Exercice 3: Évaluation avec décomposition

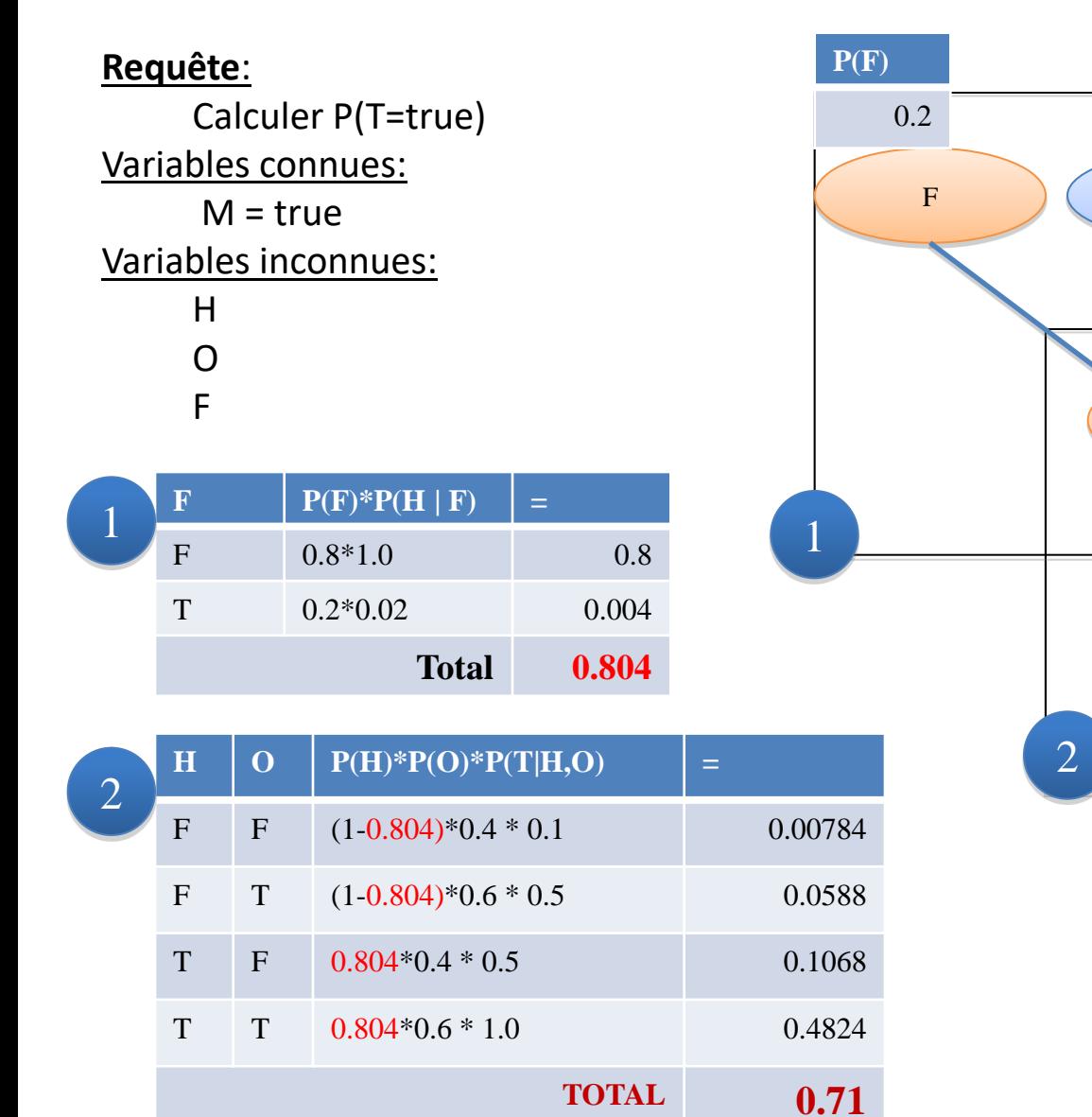

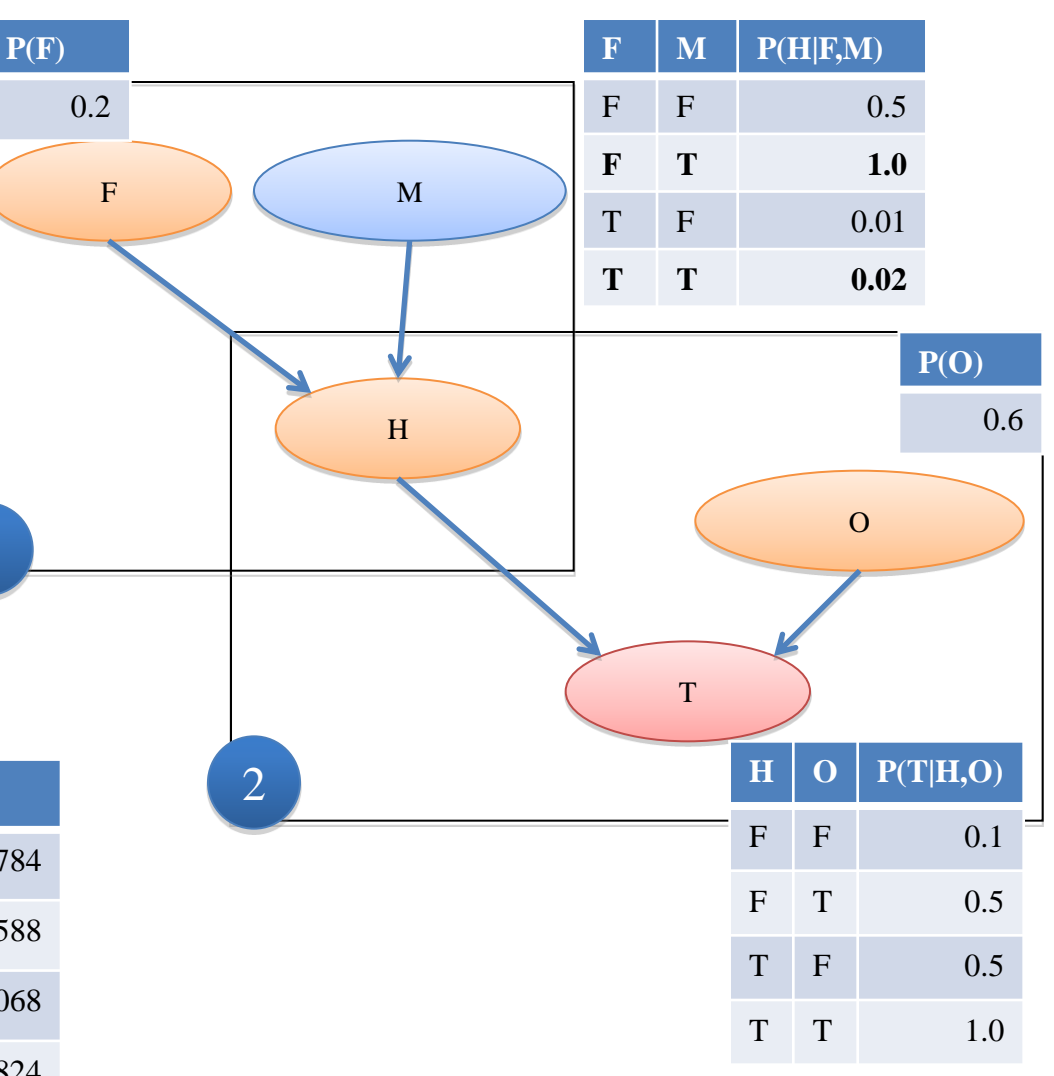

INF4230 - Intelligence artificielle 56

#### Exercice 4 : par échantillonnage direct (approximation)

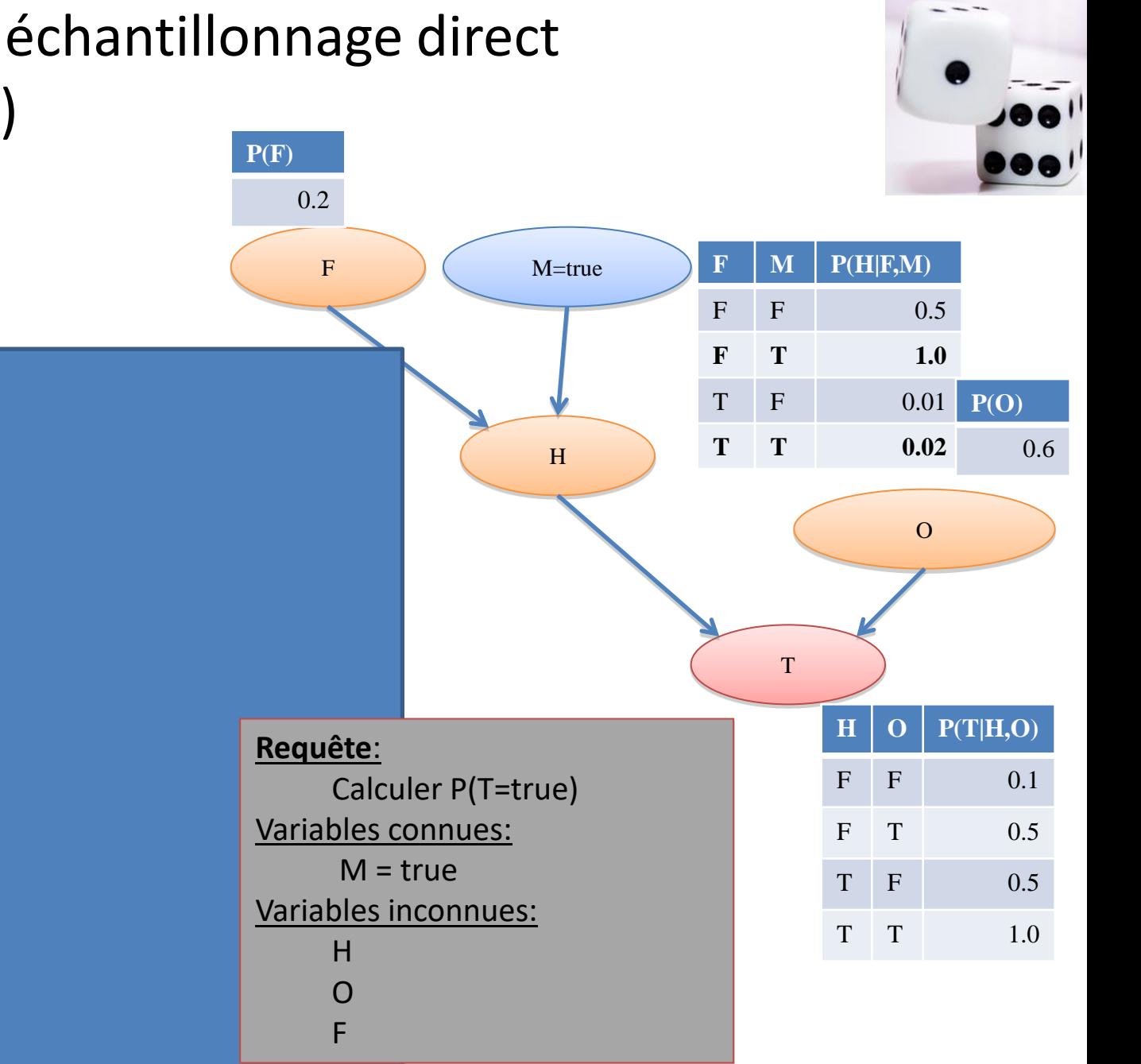

System.out.println("P(T|M=true)=" + ((double)nbT)/n);

Random random = new Random();

boolean F, M, H, O, T;

 $if(!F & 8 & 1M) pH = 0.5;$ if(!F && M)  $pH = 1.0$ ; if(F && !M)  $pH = 0.01$ ; if(F && M)  $pH = 0.02$ ;

F = random.nextDouble() < pF;

H = random.nextDouble() < pH;

O = random.nextDouble() < pO;

T = random.nextDouble() < pT;

int n=10000000;  $int nbT = 0;$ 

M=true;

for(int  $i=0$ ; $i<$ n; $i++$ ){

double pF=0.2;

double pH=0;

double  $pO = 0.6$ ;

if(! $H \& 8 \& 10$ ) pT = 0.1; if(! $H$  & & O)  $pT = 0.5$ ; if(H & & !O)  $pT = 0.5$ ; if(H && O)  $pT = 1.0$ ;

double pT=0;

 $if(T)$  nbT++;

#### tificielle **queile d'échantillon est faible.** 2015 - Intelligence artificielle subsetterreur d'écrit<br>H INF 4230 - Intelligence artificielle subsetterreur d'écrit du soit du soit de subsetterreur du soit de la pa

#### Exercice 4 : par échantillonnage direct (approximation)

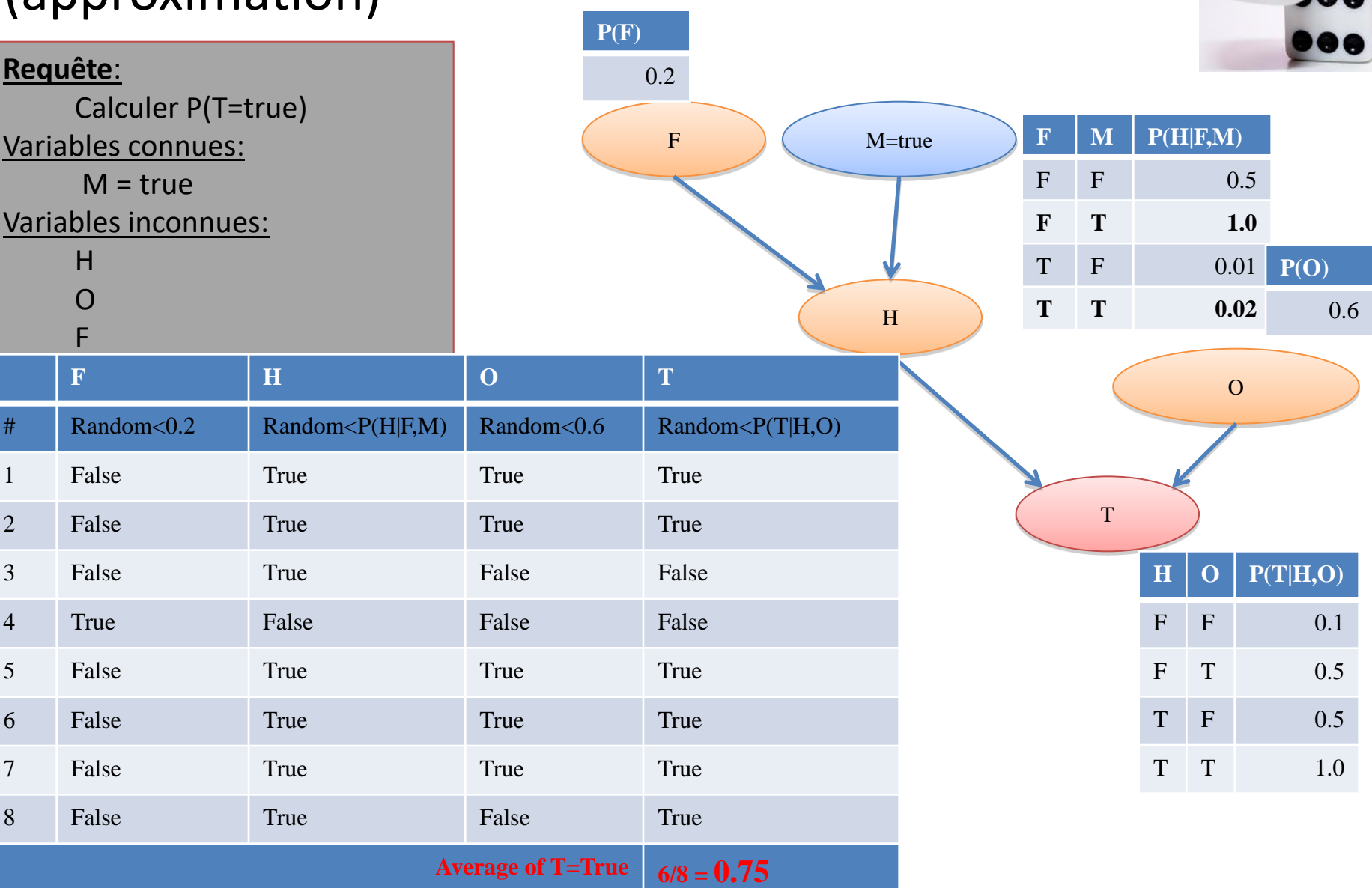

Plus qu'il y a d'échantillons, plus l'erreur d'estimation est faible. 58

## Apprentissage d'un RB

- La structure d'un RB (le graphe) est le plus souvent spécifiée à l'aide d'un expert.
- Dans d'autres applications, la structure est générée automatiquement à partir des données statistiques.

– *C'est un des problèmes d'apprentissage machine.*

- Dans d'autres problèmes, on connaît la structure du RB, mais on ne connaît pas les TPC.
	- Là aussi, on peut les apprendre à partir des données statistiques.
	- *C'est un autre problème d'apprentissage machine.*

#### Exemple de RB complexe

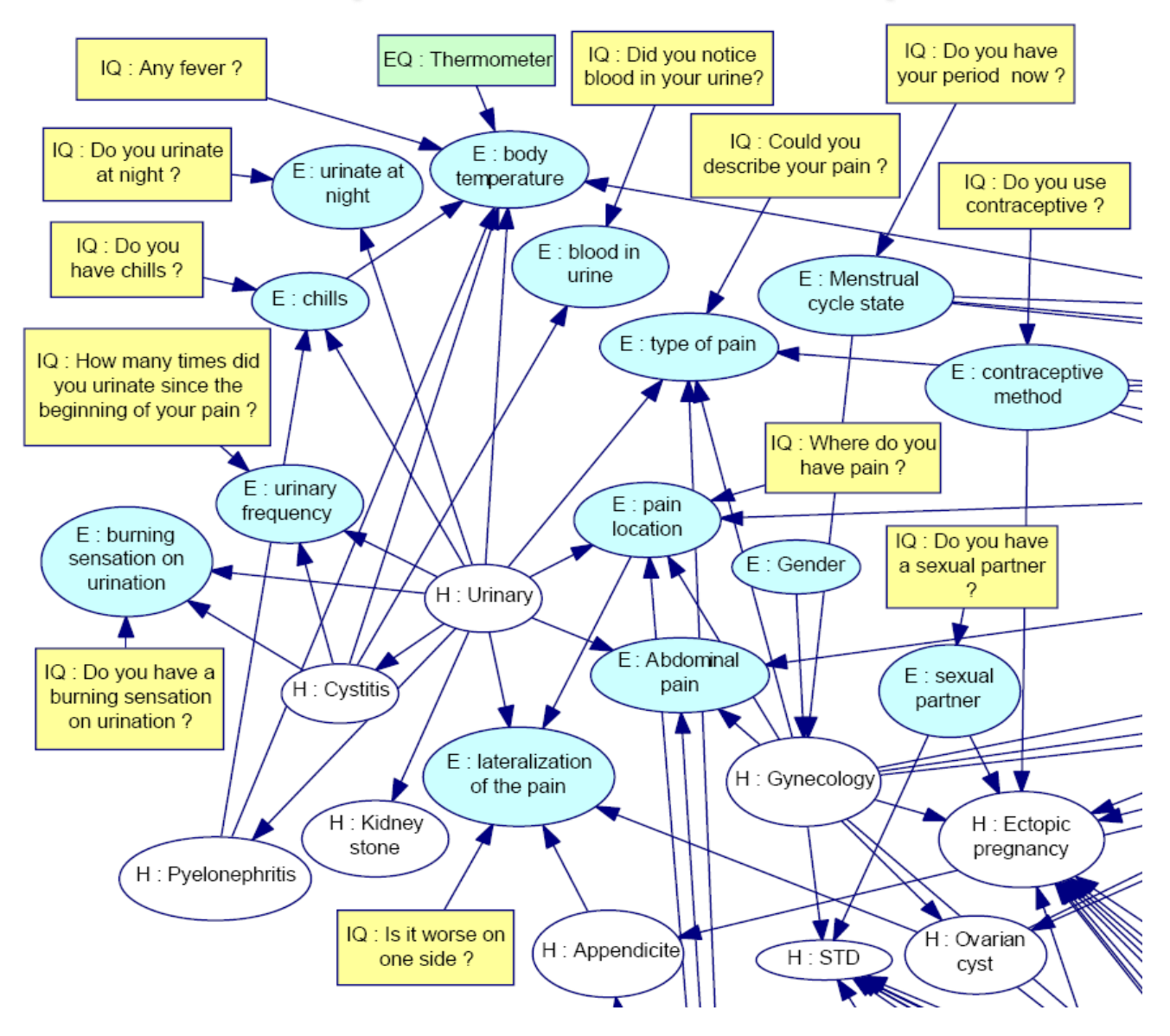

### Diagrammes d'influence

- Un diagramme d'influence (DI) est une extension d'un RB avec des **nœuds de décision** et des **nœuds d'utilité**.
	- Les nœuds habituels d'un RB sont appelés des **nœuds chances**.
	- On ajoute :
		- Des nœuds de décision représentant une prise de décision
		- Des nœuds d'utilité représentant l'utilité (coût ou degré de désirabilité) des nœuds chances influencés par les actions.
- Ainsi on peut modéliser des prises des décisions simples
	- Pour des décisions complexes (séquentielles), les processus de décision de Markov sont généralement préférables.

Prendre / Ne pas prendre

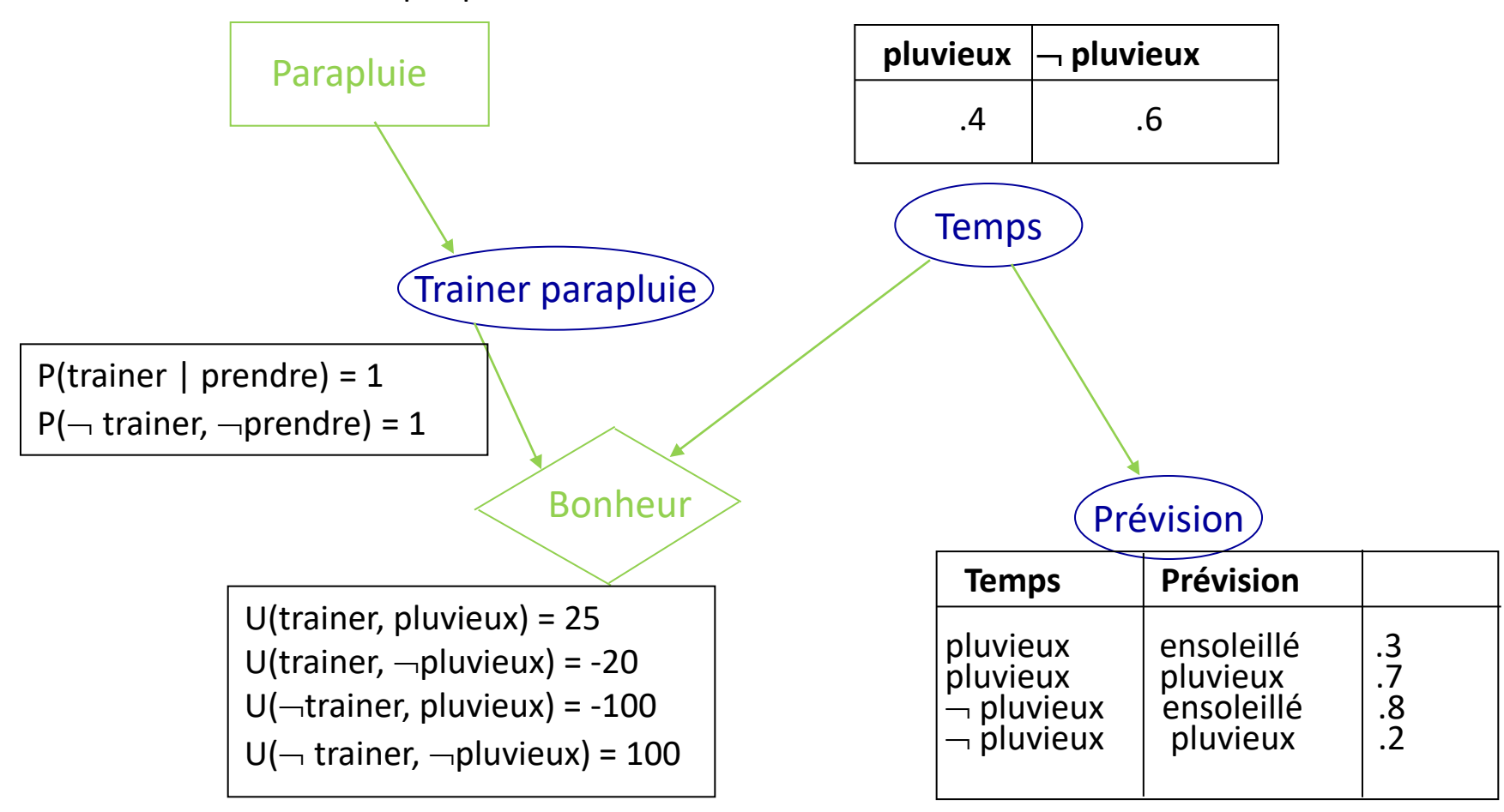

# Évaluation des diagrammes d'influence

- 1. Mettre à jour les variables d'évidence.
- 2. Pour chaque valeur possible d'un nœud décision
	- a. Change le nœud décision pour lui donner cette valeur.
	- b. Calcule les probabilités à postérioris des parents des nœuds utilités (en utilisant un algorithme d'inférence standard pour les RB).
	- c. Calcule l'utilité résultante pour l'action.
- 3. Retourne l'action avec la plus grande utilité

#### Autres appellations pour DI

- Diagrammes d'influence (*influence diagrams*).
- Réseaux de décision (*decision networks*)
- Diagrammes de pertinence (*relevance diagrams*)

## Exemples d'applications

- Microsoft
	- Windows : identification des problèmes d'impression.
	- Office : Microsoft Agent.
- NASA
	- Support au diagnostique en temps réel des pannes du système de propulsion des navettes spatiales.
- Médecine
	- *Intellipath* : aide au diagnostique des maladies (proposer le diagnostique le plus probable à partir des symptômes; recommander les tests de laboratoires les plus pertinents; recommander les traitements).
- AT&T
	- Détections des fraudes et des mauvais payeurs pour les factures de téléphone.

## Logiciels

- Hugin (commercial).
- **Génie/Smile** (domaine publique)

## Résumé

- Un RB est un graphe orienté, acyclique, représentant des connaissances causales, et reflétant les dépendances conditionnelles entre des variables.
- La topologie du réseau (arcs entres les variables) et les TPC donnent une représentation compacte de la distribution conjointe des probabilités.
- Les connaissances du réseau (liens de causalité et probabilités) sont généralement obtenus avec l'aide d'un expert.
	- Pour des applications concrètes, ceci peut être très laborieux.
- Un diagramme d'influence est un réseau bayésien avec des nœuds de décision et des nœuds d'utilité.